# Response to NIC#18Q19

# Jim,

I got your note about cooperation on the graphics protocol meeting minutes and protocol document. I don't especially believe that I know enough to want to WORK ON the documents, but I would like to read (receive) them. Also, I would like to believe that "journal" submissions sent to NGQ wil get to all the right people, i assume that both of the above requests would have been satisfied even if I hadn't written this, but one is never sure of anything when the NIC is concerned. Regards, Alex McKenzie 1 and 1 and 1 and 1 and 1 and 1 and 1 and 1 and 1 and 1 and 1 and 1 and 1 and 1 and 1 and 1 and 1 and 1 and 1 and 1 and 1 and 1 and 1 and 1 and 1 and 1 and 1 and 1 and 1 and 1 and 1 and 1 and 1 and 1 18023 Distribution<br>James C. Michener,

 $\frac{1}{2} \left( \frac{1}{2} \right) \left( \frac{1}{2} \right) \left( \frac$ 

»

# Response to NIC#18019

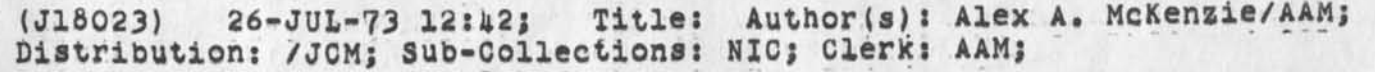

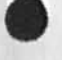

 $\frac{1}{2} \left( \frac{1}{2} \right) \left( \frac{1}{2} \right) \left( \frac$ 

**1** 

Marcia,

I tried to remove the "Network delivery" mode from my "Master Ident-File" entry, and it seems to have worked! Therefore, don't be surprised that it's gone. Regards, Alex McKenzie

18024 Distribution<br>Marcia Lynn Keeney,

 $\mathcal{V}$ 

(J18024) 26-JUL-73 12546; Title: Author(s)! Alex A. McKenzie/AAM; distribution: /MLK; Sub-Collections: NIC; ClerKi AAM;

 $\overline{\phantom{a}}$ 

 $\cdot$ 

JEW 26-JUL-73 13:47 18025 TNLS Bug, Content Analyzer, Addr form, string at end of file gives" Read to End of File' Error Msg

 $\mathcal{L}_{\mathbf{a}} = \mathcal{L}_{\mathbf{a}} \mathcal{L}_{\mathbf{a}} = \left\{ \mathcal{L}_{\mathbf{a}} \right\}$ 

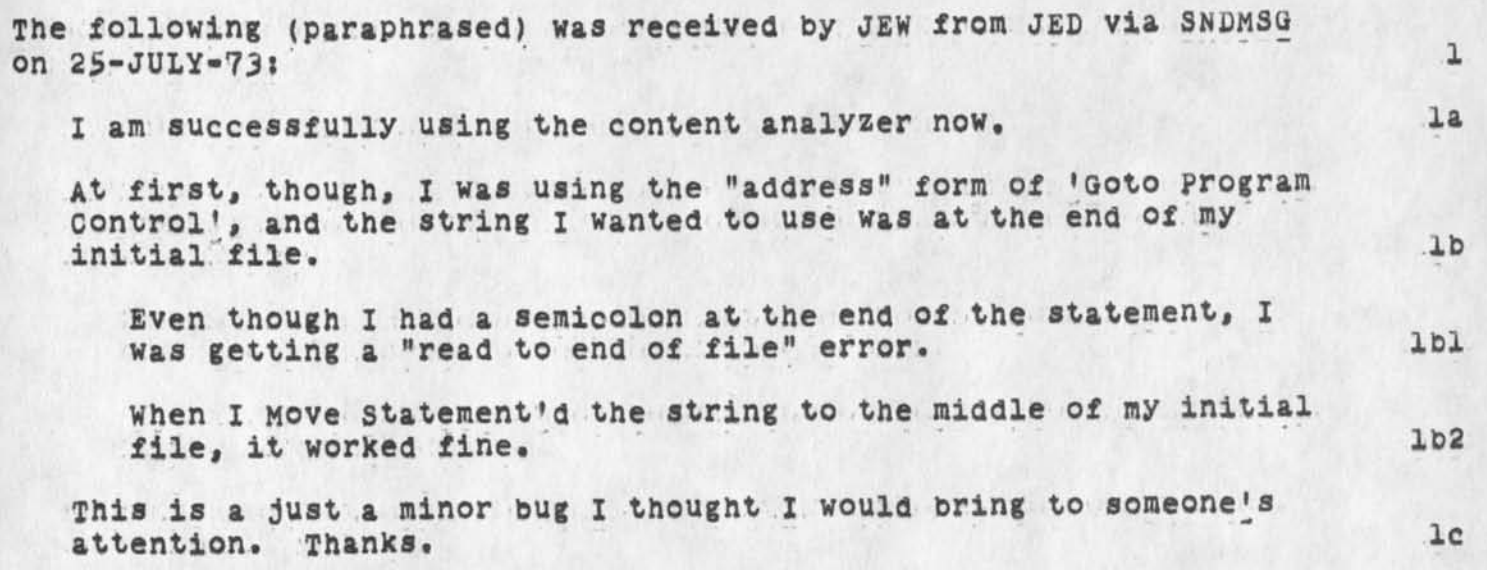

18025 Distribution<br>Diane S. Kaye, Harvey G. Lehtman, Charles H. Irby, James E. (JED)<br>Donnelley,

 $\begin{array}{ccc} \mathbf{r} & \mathbf{r} & \mathbf{r} \end{array}$ 

JEW 26-JUL-73 13:47 18025 TNLS Bug, Content Analyzer, Addr form, string at end of file gives' 'Read to End of File' Error Msg

 $(J18025)$  26-JUL-73 13:47; Title: Author(s): James E. (Jim) White/JEW; Distribution: /BUGS JED; Sub-Collections: SRI-ARC BUGS; ClerK: JEW; Origin: <WHITE>BUGSMSG.NLS;2, 26-JUL-73 13:43 JEW ;

 $\omega = \pm \infty - m$ 

 ${\tt l}$ 

test response

 $\sim$ 

i received your test message dated 16 july 73 16:04 nic#17835 -- jon.

 $\Delta \omega$  and  $\Delta \omega$ 

18026 Distribution<br>Keith N, Sandum,

test response

 $\mathbf{b} = \mathbf{c} \cdot \mathbf{c} + \mathbf{c} \cdot \mathbf{c}$ 

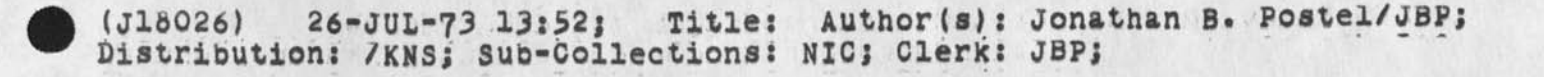

ı

 $\overline{2}$ 

 $2a$ 

3

# Reporting NLS Bugs

Jim -- Got your memo about the 'read to end of file' NLS error, and your problem with setting the protection bits, I'm checking on the latter.

The former I passed along for processing by the NLS crew. This is something you could (and should in the future) do yourself, in the interests of getting a speedy response.

Simply send a description of the bug (like the one you sent me) through the Journal to ident=BUGS, with a title which very concisely states the nature of the bug.

Outright bugs should be journalized as described. Questions about how things work, etc., are still very appropriately addressed to me (or anyone else you can get hold of when you need to). I'll get back to you about protection. --Jim

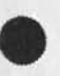

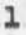

18027 Distribution<br>James E. (JED) Donnelley,

 $\mathcal{L} = \{1,2,3,4,5\}$ 

Reporting NLS Bugs

 $\label{eq:2.1} \mathbb{E} \left[ \begin{array}{cc} \mathbb{E} & \mathbb{E} & \mathbb{E} \end{array} \right] \quad \text{and} \quad \mathbb{E} \left[ \begin{array}{cc} \mathbb{E} & \mathbb{E} \end{array} \right]$ 

(J16027) 26-JUL-73 13:56; Title: Author(s): James E. (Jim) White/JEW; Distribution: /JED; Sub-collections; SRI-ARC; CierK: JEW; Origin: <WHITE>JEDMSQ2.NLS;2, 26-JUL-73 13:56 JEW ;

#### INTRODUCTION

Based on the data collected from the fact files using the histogram feature of the Accounts program, the following compilations have been made.

NUMBER OF PEOPLE USING A SPECIFIED AMOUNT OF CONNECT TIME

The following table gives the number of people who logged in and used a particular amount of connect time. The columns represent four weeks in June of 1973. The rows represent the number of people who were connected and used the indicated range of time. For example, during the week of June 3rd, 136 people were logged in for a period ranging from 16 to 25 minutes. Bar graphs are available from Susan Lee, XDOC #16580, which help in comparing this data.

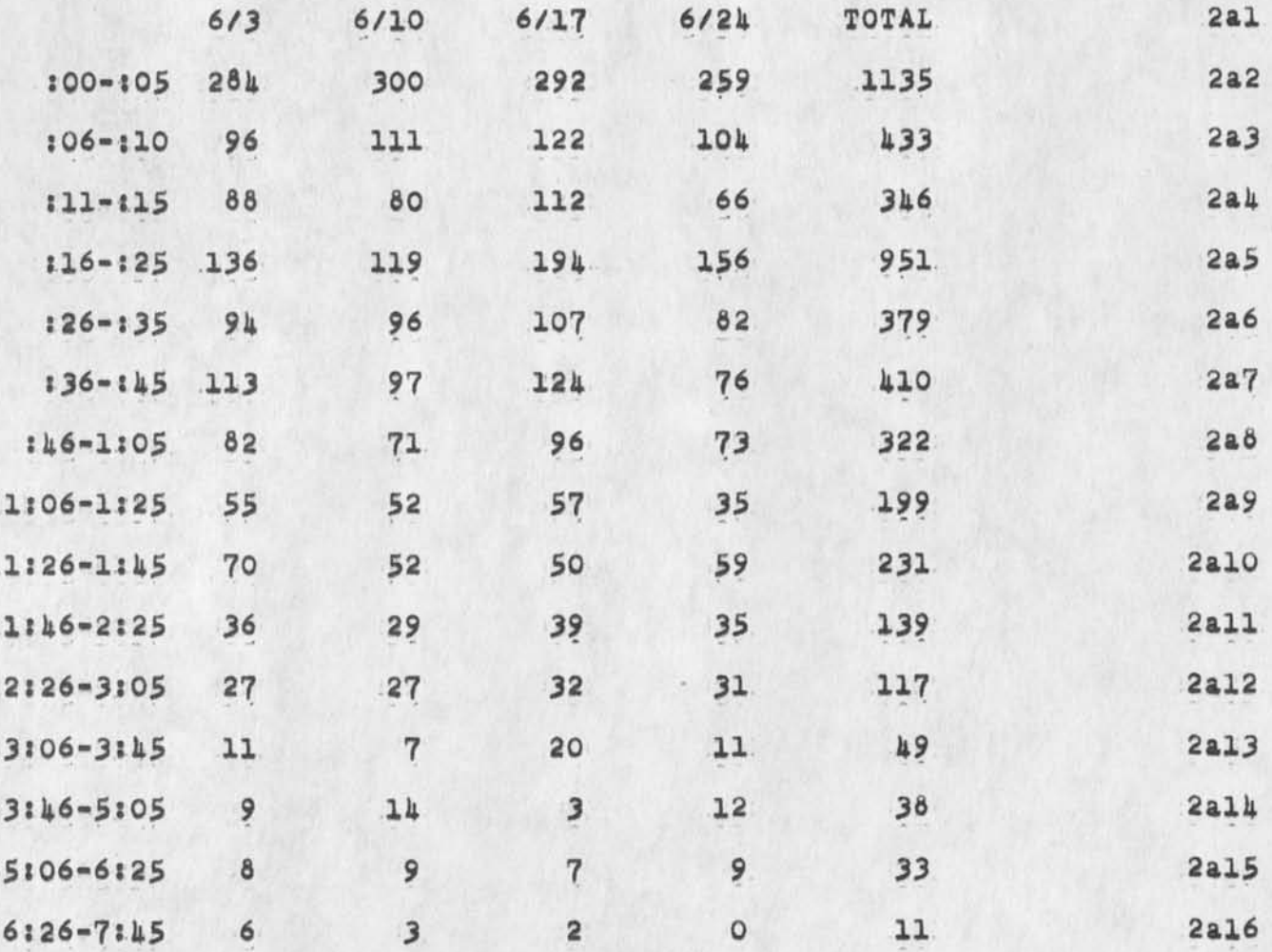

1

ı

1a  $\overline{2}$ 

 $2a$ 

Connect Time statistics for June 1973

**La** 

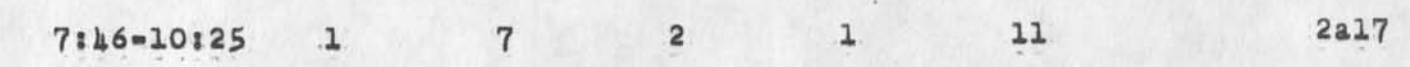

AVERAGE CONNECT TIME 3

 $\sim$ 

Based on this data, the average length of connect time discounting system logins etc. (omitting all connect times greater than 3:45) is 34.2 minutes. If we consider the system logins, the average connect time for the four weeks was 10.8 minutes. 3a

AVERAGE NUMBER OF LOGINS

Over this four week period, there was an average of 1115 logins per week.

# 16026 Distribution

Donald C. (Smokey) Wallace, Richard W. Watson, Don I. Andrews, Rodney A. Bondurant, Jeanne M. Beck, Mark Alexander Beach, Judy D. Cooke, Marcia Lynn Keeney, Carol B. Guilbault, Susan R. Lee, Elizabeth K. Michael, Charles F. Dornbush, Elizabeth J. (Jake) Feinler, Kirk E. Kelley, N. Dean Meyer, Kay F. Byrd, James E. ' (Jim) White, Diane S. Kaye, Paul Rech, Michael D. Kudlick, Ferg R. Ferguson, Linda L. Lane, Marilyn F. Auerbach, Walt Bass, Douglas C. Engelbart, Beauregard A. Hardeman, Martin E. Hardy, J. D. Hopper, Charles H. Irby, Mil E. Jernigan, Harvey G. Lehtman, Jeanne B. North, James C. Norton, William H. Paxton, Jeffrey C. Peters, Jake Ratliff, Edwin K. Van De Riet, Dirk H. Van Nouhuys, Kenneth E. (Ken) Victor

Connect Time Statistics for June 1973

 $\mathbf{A} = \mathbf{A} + \mathbf{A} + \mathbf{A}$ 

(J18028) 26-JUL-73 14:25; Title: Author(s): Susan R. Lee/SRL;<br>Distribution: /SRI-ARC; Sub-Collections: SRI-ARC; Clerk: SRL; Origin: <LEE>LOGINS.NLS;3, 26-JUL-73 14:10 SRL ;

Revised Time Report for Content Analyzer -- Execute Assimilate' In connection with the publication of a scenario for production of reference lists using Content Analyzer and Execute Assimilate, RWW suggested study of the time consumed in some common uses. Some results are given here. File of this date, 26-July corrects the time previously reported for OR process. Experiments Using the NIC Document Author Index 3 Procedure 1 3a Pattern: ("Postel") 3a1 Size of Source File: 2201 statements of 125-130 printed characters characters 3a2 Size of Output Files 57 statements of 125-130 printed characters 3a3  $Times:$  3a4 Compiling Pattern: 1.9 secs. 3a4a Content Analyzer and Execute Assimilate: 23.4 secs. 3a4b  $sort:$  2.6 secs. 3a4c Procedure 2 3b Pattern: ("Protocol"/ AND ("Postel"/ 3bl Size of Source Files 2201 statements of 125-130 printed characters 3b2 Size of Output Files 13 statements 303 Times: 304 Compiling Pattern: 1.9 secs, 304a Content Analyzer and Execute Assimilate: 24.1 secs. 3040 sort; 1.0 secs. 3b4c Procedure 3 3c

JBN 26-JUL-73 14:27 18029

Pattern: ["Protocol"] OR ["Postel"] 3cl

JBN 26-JUL-73 14:27 18029<br>Revised Time Report for Content Analyzer -- Execute Assimilate

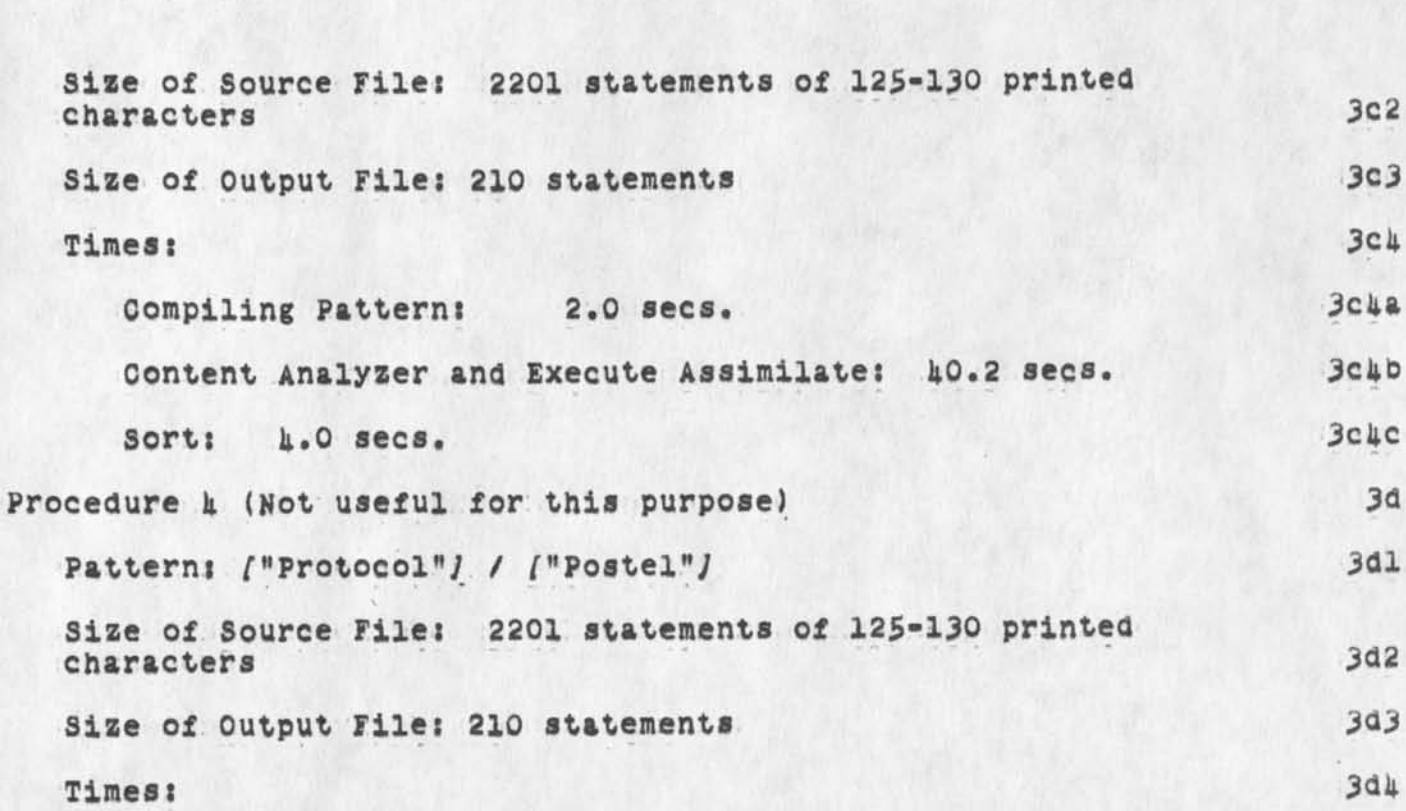

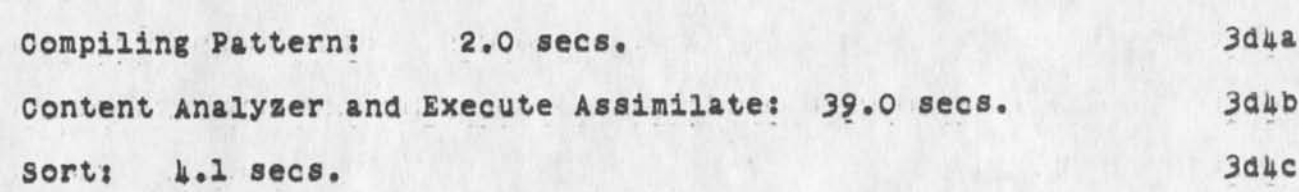

# 16029 Distribution

Donald C. (Snokey) Wallace, Richard **w.** Watson, Don X, Andrews, Rodney A. Bondurant, Jeanne M. Beck, Mark Alexander Beach, Judy D. Cooke, Marcia Lynn Keeney, carol B. Guilbault, Susan R. Lee^ Elizabeth K. Michael, Charles F. Dornbush, Elizabeth J. (Jake) Feinler, Kirk E. Kelley, N. Dean Meyer, Kay F. Byrd, James E. (Jim) White, Diane S. Kaye, Paul Rech, Michael D. Kudlick, Ferg R. Ferguson, Linda L. Lane, Marilyn F, Auerbach, Walt Bass, Douglas c. Engelbart, Beauregard A. Hardeman, Martin E. Hardy, J. D. Hopper, Charles H. Irby, Mil E. Jernigan, Harvey G. Lehtman, Jeanne B. North, James C. Norton, William H. Paxton, Jeffrey C. Peters, Jake Ratliff, Edwin K, Van De Riet, Dirk H. Van Nouhuys, Kenneth E. (Ken) Victor

JBN 26-JUL-73 14:27 18029

Revised Time Report for Content Analyzer -- Execute Assimilate

(J18029) 26-JUL-73 lk:27; Title: Author(s): Jeanne B. North/JBN; Distributions /SRI-ARC; Sub-Collectionss SRlARC NIC SRI-ARC; Clerks JBN;

Origin: <NIC-WORK>REVTIME17880.NLS;1, 26-JUL-73 13:51 JBN ; Hl="Revised Time Report for Content Analyzer--Execute Assimilate JBN 27 JUL 73";

**2** 

 $\mathbf{1}$ 

# **Nancy ,**

**I assume that you wilt be the <sup>U</sup> 8BN—NET" representative, and therefore there's no need for ne to sign up with "USERS" (see below). Am I right? Alex** 

# **JAKE 26—JUL—73 11:41 18020 Network Users Group (USERS)**

**Message: Please notify people at your site who might be interested**  that there is now a network group known as the Network Users Group **(USERS). This group is an offshoot of the Network Users Working Group (USING) that was formed in June of this year with Dave Crocker and Nancy Nelgus as coordinators. Members of USERS should be willing to make comments and contributions as a Network user, and will be on distribution for Network dialog concerning user needs. To become a member of USERS send name and Network mailing address to: Jake**  Feinler (JAKE or FEINLER@NIC)

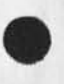

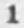

**(J18031) 27-JUL-73 06:1b; Title: Author(s): Alex A. McXenzie/AAM? Distribution: /NJN; Sub-Collections: NIC; Clerk: AAM;** 

 $\bullet$ 

 $1\,$ 

**Thanks for your aessage, Please feel free to add new members to FTPIG but inform me of it. Where is Christopher MEwpo rt fr om? Does he have a MIC ident?** 

٠

**( J18032 } 27-JUL—73 08:04; Tit le: Author! s): Abhay £• Bhushan/AKB;**  Distribution: /JBN; Sub-Collections: NIC; Clerk: AKB;

i.

 $\mathbf{1}$ 

I got the following error while submitting message in journal system: **File Locking Conflict—Please reload file**  Fatal error Crash at procedure: FRZBLK+14

**The above info may be of some use to you. Next time around**  things worked OK. The error occured when I typed CA to message **after typing it.** 

 $\frac{1}{2} \left( \frac{1}{2} \right) \left( \frac{1}{2} \right) \left( \frac$ 

(J18033) 27-JUL-73 08:07; **Title:** Author(s): Abhay K. Bhushan/AKB; Distribution: /JEW MDK; Sub-Collections: NIC; Clerk: AKB;

 $\begin{array}{ccc} \bullet & \bullet & \bullet & \bullet \end{array}$ 

**On Changing Journal File Naming Convention** 

**This is to record my complete concurrence with Jim White's suggestion**  and supporting arguments (LJOURNAL, 18011, 1:wy) that Journal file **names be revised to have the form:** 

**<prefix> 1 — <integer>** 

 $\cdot$ 

**I see essentially no inherent value in the present Journal file naming convention, and, like Jim, I see much benefit to users and to the cataloging processes if the scheme he has proposed were to be implemented.** 1 **On Changing Journal File Naming Convention** 

w

**( J18036 ) 27—JUL—73 08:56; Title: Author(s): Michael D. Kudlick/MDK; Distribution: /SRI—ARC NP; Sub-Collections: SRI-ARC NPJ Clerk: MDK5** 

 $\overline{1}$ 

Two subsystems that I know of (Journal, Calculator) have had trouble with the L10: INPUT CA; I see no reason why this shouldn't SIGNAL **like GOTO STATE. It apparently calls goroot, resulting in some sad but humorous states. Should this be changed?** 

**( J180 37 ) 27—JUL—73 09:03; Title: Author(s): Diane S. Kaye/DSKJ**  Distribution: /DIA HGL EKM CHI CFD JDH; Sub-Collections: SRI-ARC; Clerk: **dsk;** 

 $\mathbf{1}$ 

We are happy to have network people using Macsyma. In your case you failed to mention the name of the person who wants to use us. As we have been personally contacted by Mark Cirlin, I don't know if he **person you have in mind. Can you give us more info? Also, Prof. Ed**  Ng at UCLA has used us and may be of help to you.

**(J18038)** 27-JUL-73 09:03; **Title:** Author(s): Jeffrey P. Golden/JPG; Distribution: /CSK; Sub-Collections: NIC; Clerk: JPG;

 $\mathcal{A}$ 

 $\sim 10$ 

**Hello John In RFC #519 you mention solving a recursive prob, in**  pattern recognition and a triple integration using MACSYMA. No **mention of these is made in the Later RFC on "ML meets OLS" ( Frankenstein meets the Volfnan? ) Are there any interesting tidbits on thisf possibly a forthcoming paper (possibly course termpaper)**  that you could give us? 1

 $\overline{a}$  $\overline{\phantom{a}}$
**(J18039 ) 27—JUL—73 09:16\* Title: Author! s): Jeffrey P. Goldten/JPG; Distribution: /JRP? Sub-Collections: NIC; Clerk: JPG;** 

 $\begin{array}{ccccccccc} \star & \star & \star & \star & \star & \star & \star \end{array}$ 

**Visitor Log: Prof, J.D. Nicoud** 

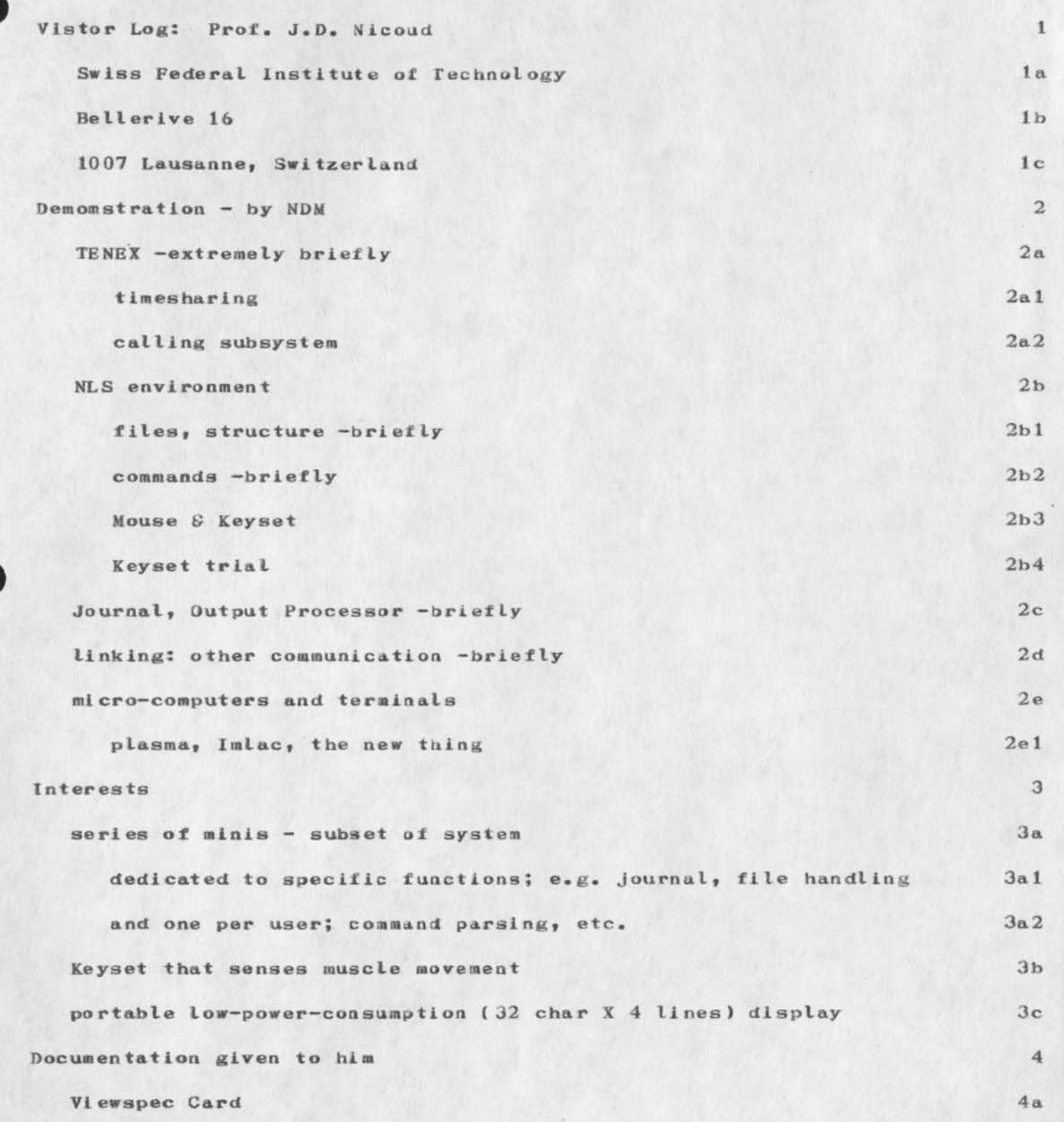

**i** 

Visitor Log: Prof. J.D. Nicoud

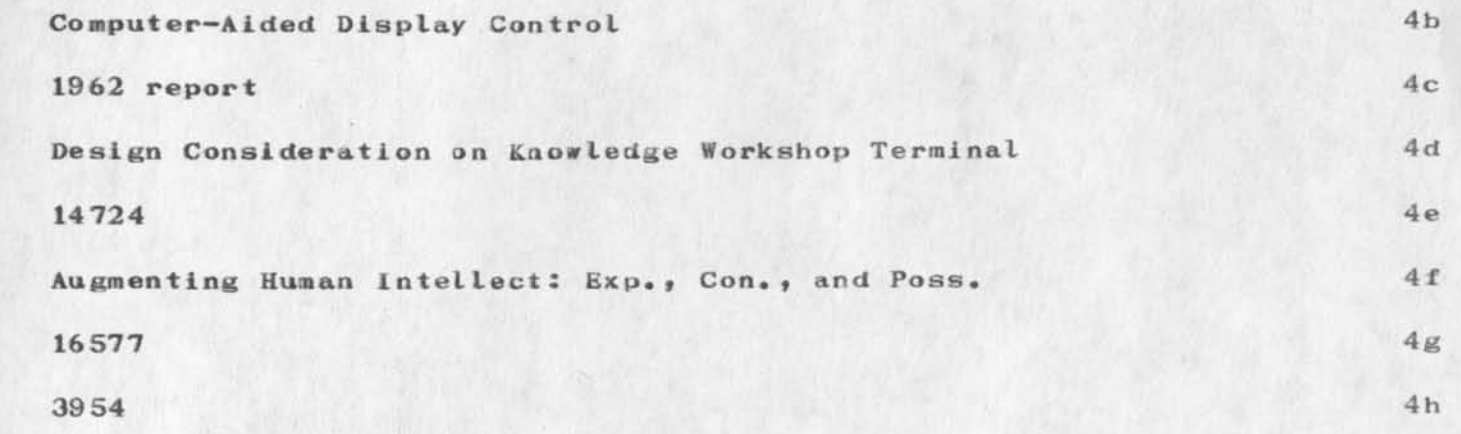

Visitor Log: Prof. J.D. Nicoud

 $\sim$   $-$ 

**(J18040 ) 27—JUL-73 10:31; Title: Author!s ): N. Dean Meyer/NDM;**  Distribution: /DCE SRI-ARC; Sub-Collections: SRI-ARC; Clerk: NDM; Origin: < MEYER>VISLOG-NICOUD. NLS; 1, 27-JUL-73 10:29 NDM ;

TNLS Bug, Journal, File Locking Conflict

**The following was sent to me by AK8 via the Journal ( 18033} ) on 27—JULY—73: 1** 

I got the following error while submitting message in journal **syst em:** 

**File Locking Conflict-Please reload file**  Fatal error Crash at procedure: FRZBLK+14

**The above info may be of some use to you . Next t ime around things worked OK. The error occured when £ typ ed CA to message after typing it.** 

**TNLS Bug) Journal} File Locking Conflict** 

**(J18041 ) 27—JUL—73 10:42; Title: Author(s): James E» (Jim) White/JE»; Distribution: /BUGS A&b; Su b-Collections: SRI-ARC BUGS; Clerk: JEW; Origin: <WHiTE>BUGSMSG.NLS;2, 27-JUL-73 10:40 JEW ;** 

 $\mathbf{1}$ 

### **File Locking Conflict**

 $\longrightarrow$   $\rightarrow$ 

**Abhai— i go t your msg (18033») re 'File locking conflict\*. The appropriate thing to do in the future with things like that which are clear—cut bugs is send then through the Journalj not to iae} but to**  ident=bugs. That<sup>1</sup>s what I did this time with your report. Questions **about how things work9 etc.f are still very a ppropriatly addressed o me (or anyone else you can lay your hands on when you need help).**   $---Jim$ 

**File Locking Conflict** 

 $\mathbf{v} = \mathbf{v} \mathbf{v} - \mathbf{v}$ 

**( J180 42 ) 27—JUL—73 11:02; Title: Author(s): James E. (Jim)**  White/JEW; Distribution: /AKB; Sub-Collections: SRI-ARC; Clerk: JEW;

 $\mathbf{1}$ 

### **Your Recent Imlac Difficulties**

 $\alpha$  . A

*i* 

I have responsibility for handling NLS recreate display problems. (I have nothing at all to do with "Imlac programs".) I have seen your note (17632,) and do not know (having talked to Elizabeth Michael) if that represents your current state. Let me know if you have **reproducible Legitimate N'LS-type pr oblems# I can handle any which**  are recreatable here...Diane Kaye

**Your Recent Imlac Difficulties** 

 $\psi = \nu_{\rm H}$  . In

**{ J18043 ) 27—JUL—73 11:44; Title: Author(s): Diane S. Kaye/DSKJ Distribution: /JUB; Sub-Collections: SRI-ARC; Clerk: DSK;** 

 $\mathbf{1}$ 

**Book Needed — P lease Search your Shelves** 

**Does anyone at ARC have the following book checked out, if so, would**  appreciate it very much if you would return it as soon as possible: **Randloff and Helmreich; Jroups Under Stress: Psychological Research In SEALAB II, XDOC No. 3658. Thank you very much. Mil.** 

**Book Needed — Please Search your Shelves** 

 $\begin{array}{ccc} \bullet & \bullet & \bullet \end{array}$ 

(J18044) 27-JUL-73 14:32; Title: Author(s): Mil E. Jernigan/MEJ; Distribution: /SRI-ARC; Sub-Collections: SRI-ARC; Clerk: MEJ;

 $\mathbf{1}$ 

 $1a$ 

 $\overline{2}$ 

 $2a$ 

 $2<sub>b</sub>$ 

 $2<sub>c</sub>$ 

 $2d$ 

 $2e$ 

 $2f$ 

 $2g$ 

 $2h$ 

 $21$ 

 $2J$ 

 $2k$ 

 $\mathbf{3}$ 

 $3a$ 

 $3<sub>b</sub>$ 

 $3<sub>c</sub>$ 

 $3d$ 

 $3e$ 

 $3f$ 

 $3<sub>E</sub>$ 

**Computer Usage from Oct \*72 - Jun \*73** 

## **DEFINITIONS**

 $\alpha$  and  $\alpha$ 

Idle Time - Percent of real time the CPU is idle. This would be **any interval of time when the CPU isn't servicing user or system Jobs. This includes even brief periods when users are connected but not active.** 

**DATA BASED ON 24 HOUR USAGE, 5 DAYS A WEEK EXCLUDING HOLIDAYS** 

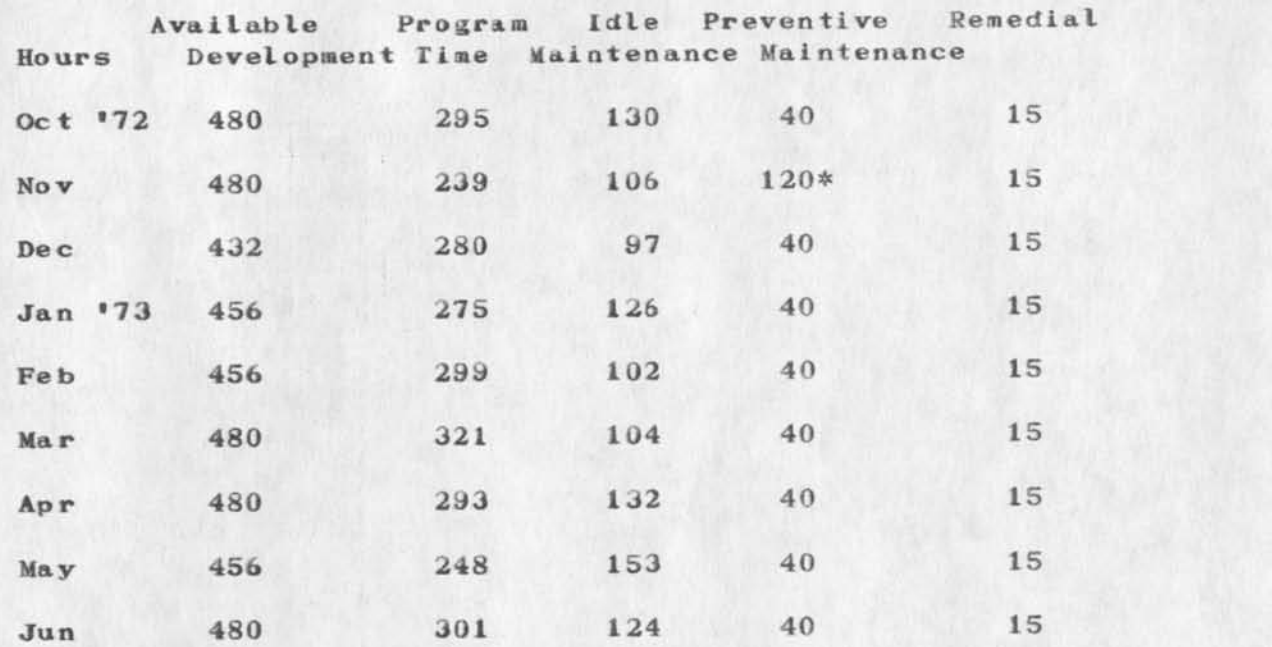

**\* Special Drum Maintenance** 

**DATA BASED ON 9 HOUR USAGE, 5 DAYS A WEEK EXCLUDING HOLIDAYS** 

**Available Program Idle Preventive Remedial Hours Development Time Maintenance Maintenance Oct \*72 180 152 18 — 10 Nov 180 114 11 45\* 10**  Dec 162 135 17 - 10 **Jan \*73 171 144 17 — 10 Feb 171 148 13 — 19** 

**Mar** 180 152 18 -- 10

**Computer Usage from Oct \*72 — Jun \*73** 

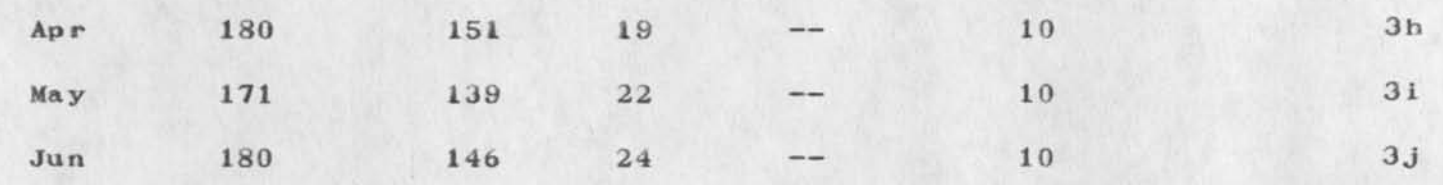

**\* Special Drum Maintenance 3k** 

 $\mathbf{x}$  ,  $\mathbf{x}$  ,  $\mathbf{x}$ 

 $\mathcal{L}_{\mathrm{in}}$ 

GRAPH OF AVERAGE NUMBER OF USERS FOR JUNE 1973 4

**TIME PLOT OF AVERAGE NUMBER OF USERS FOR JUNE 1973 x** axis labeled in units of hr:min, xunit = 30 minutes 4a

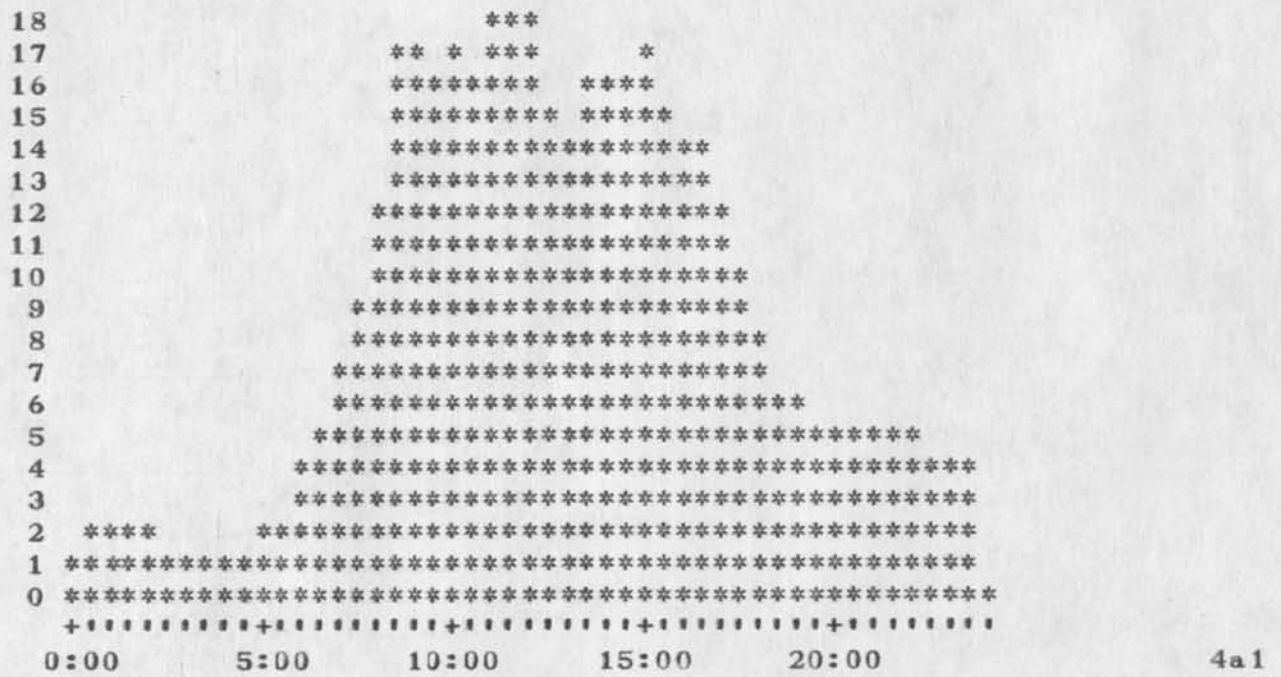

**Computer Usage from Oct \*72 - Jun • 73** 

 $\frac{1}{2}$  and  $\frac{1}{2}$  and  $\frac{1}{2}$ 

**( J180 45 ) 26—JUL—73 15:13; Title: Author(s); Susan R. Lee/SSL;**  Distribution: /RWW JCN PR; Sub-Collections: SRI-ARC; Clerk: SRL; Origin: <LEE>COMPUTERUSE.NLS; 2, 26-JUL-73 14:03 SRL -;

#### **LOGIN PROCEDURES**

# **This file will contain Login proceedures. 1**

Prior to logging in, one should check the switches under the cover of **the Termlnet-300. They should be at to "full" and to "30". The coupler**  should be set to "full".

**Turn the power on. The switch on the Terminet-300 is located in the**  back on the right side. Turn on the power to the coupler. The switch postion varies from coupler to coupler. 3

Take the phone off the hook and press it into the rubber mounts on the **coupler. Make sure that the phone cord is in the position indicated on**  the coupler.

Dial any of the following numbers: 5 5 **4172 5a 4173 5 b 4174 5c 4175 5d 4176 5e 4177 5f 4293 <sup>5</sup>« 2073 5h 47 77 5 <sup>i</sup> 2884 5 j** 

**The phone has answered when the green READY light on the front of the coupler comes on. If it does not come on after a reasonable wait ( 30 seconds ) then try anothr number. <sup>b</sup>**

**AT THIS POINT YOU ARE CONNECTED TO THE TIP (TERMINAL INTERFACE PROCESSOR**) IN THE COMPUTER FACILITY VIA THE BASE TELEPHONE SYSTEM. You are now ready to try for a connection to SRI via the ARPANET.

**Logging Into ARPANET: 8** 

**Hit the "e" key on the Terminet-300 to "wake up" the TIP. You may**  have to hit it several times. 8a

#### **LOGIN PROCEDURES**

# The TIP should respond with HELLO 315 8a1

**You should now tell the TIP to insert extra padding after transaitting a carriage return to your terminal. This is done to avoid losing characters which might be transmitted during the return**  of the print head. You do this by typing a d c 37 and hi ting the **"line feed" key. This key is marked "If" and is in the lower right hand part of the main keyboard on the Terminet—300. Make sure when typing to separate each character with a space by hitting the "space bar"** (except 37). 8b

Now type a i l"lf" This tells the TIP to Insert Linefeed after each **carriage return that you type in.** It will prevent the terminal from  $\frac{1}{2}$ **typing over top of a previous line of text.** 

**The third thing you have to tell the TIP is where (to what computer facility in the ARPANET) you wish to be connected. Each site has an**  unique number. SRI's number is 2. You type a 1 2 "lf". You are **asking the TIP please log me into site 2's computer.** Again be sure **by**  $\frac{1}{2}$ to separate each character with a space.

**The TIP should respond with LOGGER. This means that the TIP's trying to make a ooaection to SRI for you. Very shortly after the TIP should respond further with T OPEN R OPEN. This means that the TIP has been successful in opening both a Transmit and a**  Receive channel between RADC and SRI. 8dl

The SRI system should then send a message which indicates that it is ready to receive commands. The message should look something **1 ike 8d2** 

ARC-TENEX 1.29.00 14-JUN-72 ARC EXEC 1.38.00 *q* **Sd2a** 

The "a" character is your signal that you can start giving commands to SRI's system. 8d2b

YOU ARE NOW READY TO LOG INTO SRI'S EXECUTIVE SYSTEM 9

You should type in "half" "cr". 10

You must identify youself to SRI's system so that they can make sure you **are a legitimate user of the system. You do this by typing: 11** 

**thayer "cr" where "cr" stands for cairrage return. 11a** 

**the system should then say (PASSWORD) and print a bunch of garbage to conceal your password. lib** 

#### **LOJIN PROCEDURES**

Type your initals (rht) for the password and hit "cr". 11c The system will then type (ACCOUNT #) You should reply with a "cr" **lid The system should then respond with lie** 

**JOB 7 ON TTY45 17-0CT-72 8:29 llel** 

The job number, tty number, date, and time will of course change **from one login to the next.** You may receive other messages at <br>this time. Wait until you get an  $\partial$ . 11e2 this time. Wait until you get an  $\partial$ .

**###\$#\$!£ the system is echoing, ie if your name is printed as TTHHAAYYEERR** , type  $\partial$  e n"lf". \*\*\*\*\*\*

If one of the messages said YOU HAVE A MESSAGE, just type mess **"cr" and any messages you have received will be printed out. If**  you wish to send a message to someone, type snd<sup>H</sup>cr<sup>H</sup>....and you **will be prompted on how to send a message, lle3** 

**Another command used often is dir"cr" which will print your directory of files. To get a complete listing of all TENEX commands available over the network, Just type a ? and they will be listed for you, Try several of these out, If you need further instruction, just type sys "cr" and see who at RADC is on the**  system. Then type link "space" and the person's last name and **"cr". Your terminals will then be linked together, and you can**  ask questions by typing a *;..*,the text of your question..."cr". **1 le4** 

\*\*\*\*\*\*NOTE\*\*\*\*\*you may receive a message like AUTOLOGOUT-----, This **is sent when the potential user fails to login during the first 2 minutes after making contact with SRI, If this happens, just type c while holding down the control key. This will get the attention of**  the executive system at SRI and you can start again with the *athayer* **etc proceedure. 11f** 

### **YOU ARE NOW READY TO LOG INTO NLS 12**

**NLS stands for "On Line System" and is the system that we are trying to reach, To call up this system simply type nls"cr" 12a** 

**The system should respond with a few lines and finally give you a \***  It may say You Have Journal Mail **12b** 12b

### **CONGRATULATIONS YOU HAVE MADE IT TO NLS 13**

**You can now exercise any of the commands available in NLS, 13a** 

**4** 

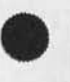

#### **LOGIN PROCEDURES**

One of the first things you should do each morning is to check your **initials file to see if anyone has sent you a Journal message or file during the previous day. To do this type pj"cr", You are telling**  NLS to print Journal mail.

One command you may want to use is the one that allows complete **feedback from the computer whenever you type in a command. This is**   $13c$ **gained by typing:** 

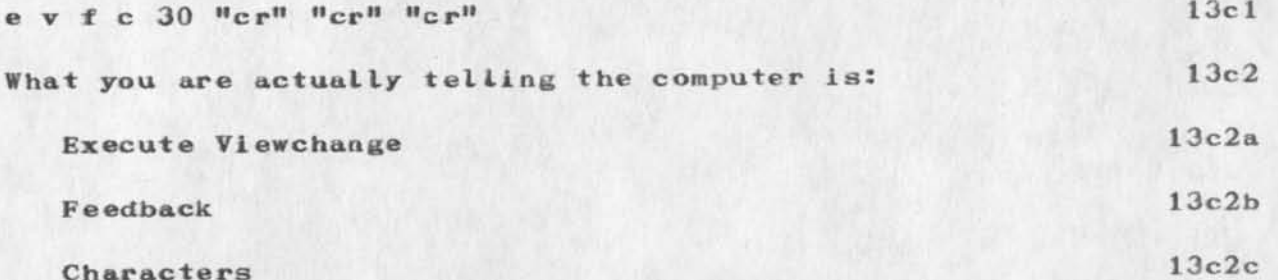

**The computer will respond with 0 at this point which means you are currently receiving aero feedback. By typing in 30 (or some other large number) you are changing the feedback characters from 0 to**  30. You must then hit several "cr"s to get out of the Execute **Viewchange mode. [look for the \* which always means that NLS is waiting for you to give it another command). I3c3** 

**Type ? if you want to see all the NLS commands avaiable. 13c4 When you are finished with MLS and ready to logout type the command:** 

**13d**  e 1  $^{\prime\prime}$ cr<sup>*M*</sup> which means execute logout. 13d1

**The computer will print something like: 13d2** 

KILLED JOB 12, USER BETHKE, ACCT 30, TTY47, AT 11/13/72 1423 USED **0:0:40 IN 0:19:20** 13d3

**This means that your job ( number 12y a ccount 30y TTY 47 ) was terminated at 2:23 (pacific standard time) on the i3th of november, and that you used 40 sec of CPU time in the 19 november, and 20** seconds that you were connected to SRI. 13d3a minutes and 20 seconds that you were connected to SRI.

You now should log off the ARPANET by typing: 13e

2 c<sup>"lf"</sup> which means close the connection to SRI. 13e1

The TIP should respond with *I* CLOSED R CLOSED which means that the **transmit and receive channels to SRI have been closed.** You may now hang up the phone and turn off the terminal. 13e2 now hang up the phone and turn off the terminal.

# **LOGIN PROCEDURES**

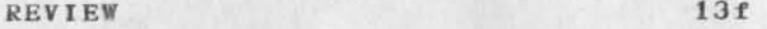

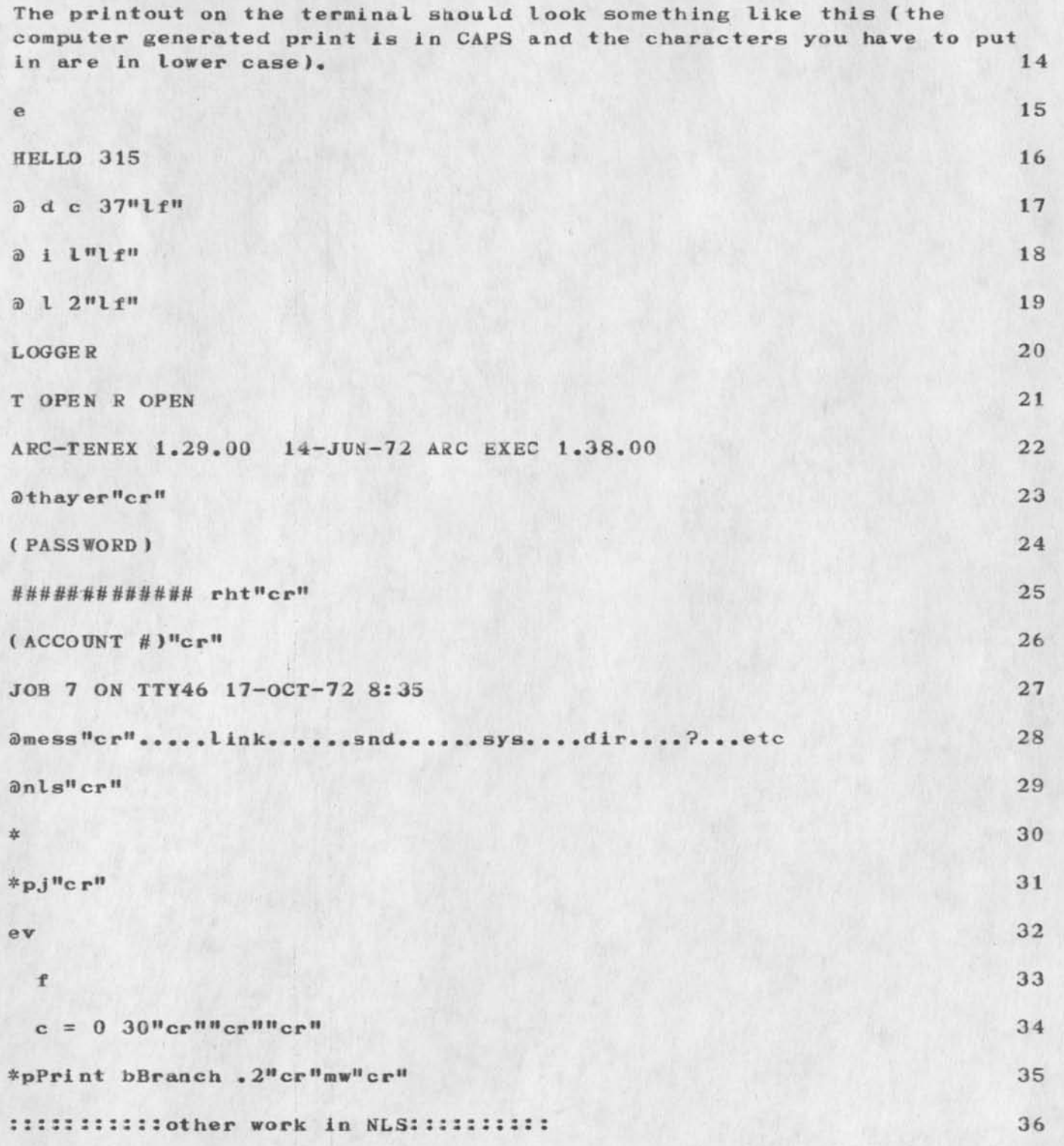

# **LOJIN PROCEDURES**

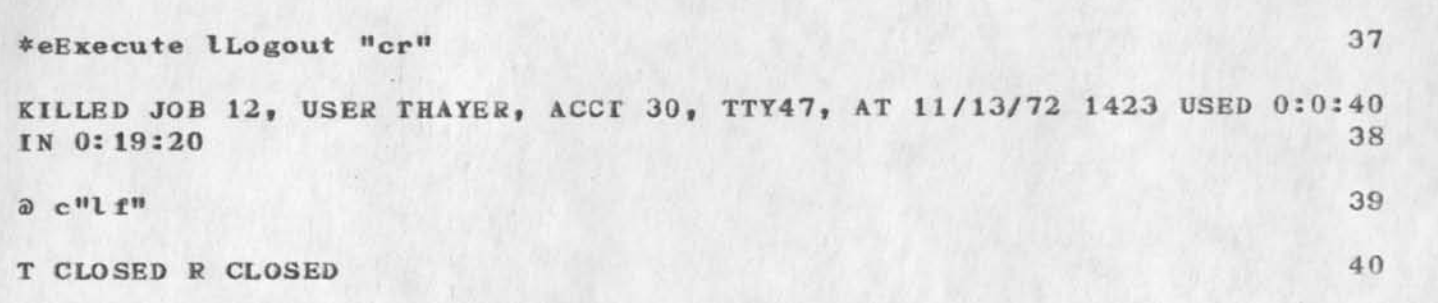

### **L03IN PROCEDURES**

 $\frac{1}{2} \left( \frac{1}{2} \right) \left( \frac{1}{2} \right) \left( \frac$ 

**(J18046 ) 27—JUL-73 14:01; Title: Author! s): Duane L. Stone/DLS?**  Distribution: /RHT WPB EJK JLM FJT; Sub-Collections: RADC; Clerk: DLS; **Origin: <STONE>LOGiN,NLS;2, 27-JUL-73 13:52 DLS ;** 

**i** 

 $1$ 

**First q uick message to Ric T.** 

Ric: If you get this, I guess you are a little farther online. Sure **enjoyed heving you here this week. When you're ready, send me a message•• via Journal or via snctasg. or call first and we'll set it up.** 

**First quick message to Ric T»** 

 $\cdot$  .

(J18047) 27-JUL-73 15:41; Title: Author(s): James C. Norton/JCN; **Distribution: /RLT; Sub-Collections: SRI-ARC; Clerk: JCN;** 

 $\mathbf{1}$ 

**rje group addition** 

 $\sim$   $\sim$   $\epsilon$ 

This is to confirm that Christopher Newport has been added to the RJE **group •** 

**rje group addition** 

 $\epsilon$  , , , ,

( $J18048$ ) 27-JUL-73 16:02; Title: Author(s): Jonathan B. Postel/JBP; Distribution: /JBN CBN; Sub-Collections: NIC; Clerk: JBP;

 $\mathbf{1}$ 

**question on network journal delivery conversion algorithms** 

it is not too clear to me that the conversions from/to nls files **to/from sequential files for ftp in the network journal submission**  and delivery scheme [rfc 543] do the "right" thing. i would expect **that If the document were to be printed as far hard copy each line**  would be a record, this seems like a desirable conversion for **delivery, for submission the scheme you propose is as resonable as any.** 

**quest ion on network journal delivery conversion algorithms** 

 $\begin{array}{c} \begin{array}{c} \end{array} & \begin{array}{c} \end{array} & \begin{array}{c} \end{array} \end{array}$ 

z.

**(J18049 ) 27—JUL—73 16:08; Title: Author(s): Jonathan B. Postel/JBP? Distribution: /NDM; Sub-Collections: NIC; Clerk: JBP;** 

 $1\,$ 

**i would like to suggest that the term <sup>1</sup> <sup>1</sup> ICP" in rfc 553 in phrases such as <sup>M</sup> ICP Subpicture" should be replaced everywhere by a different**  term such as : base, basic, root, top, bottom, initial, starting, **0th, First, etc.** 

**(J18050 ) 27—JUL—73 16:1&; Title: Author! s): Jonathan B. Postei/JBP? Distribution: /KEV CHI; Sub-Collections: NIC; Clerk: JBP;** 

 $\sim$ 

 $\rightarrow$ 

**relrfc 553 1 suggest thai names he 16 bits not 14 bits,**  that the seven bit significance and concatinate bytes is a crock we **can do without,**  that you give codes in decimal, 1

 $\rightarrow$ 

(J18051) 27-JUL-73 16:20; Title: Author(s): Jonathan B. Postel/JBP; Distribution: /CHI KEV; Sub-Collections: NIC; Clerk: JBP;

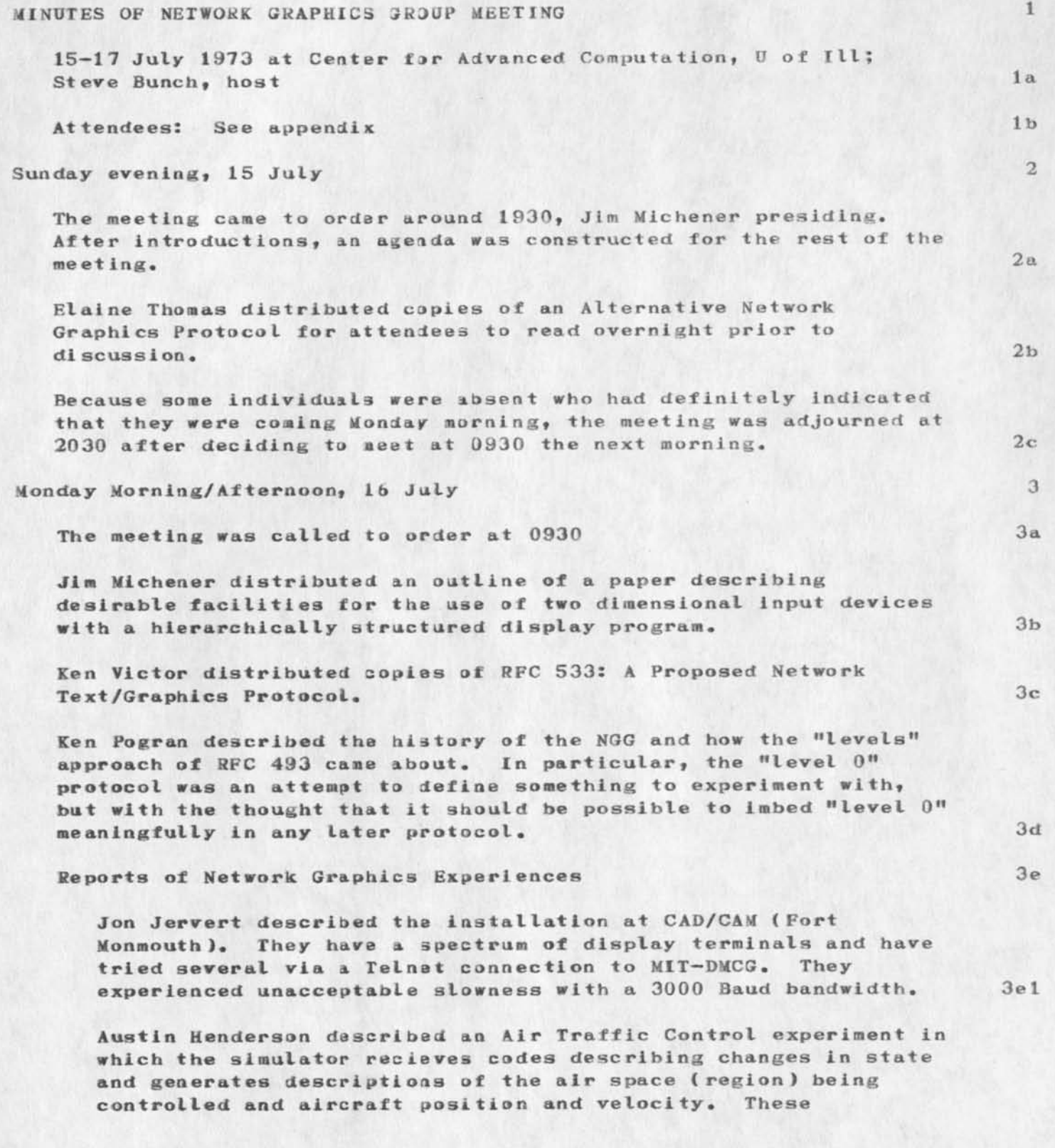

descriptions are highly encoded--they are not pictures in any general sense. The rate at which the simulation proceeded was **adequate.** 3e2

**Jim Michener described the results of an experiment in which the ESS LDS—I at M1T-DMCG was used to generate stylus inking input for a character recognition program at SDC. The experiment was plagued with difficulties including bugs in**  SDC<sup>'</sup>s NCP and scheduling of experimental/debugging sessions. **When the experiment was finally terminated (due to planned**   $ext{ }$  **bardware modifications** at  $DMCG$  **d** a clear understanding **had not yet emerged, but apparently network transmission delays had been experienced of up to 20 seconds. 3e3** 

**Dan Cohen described an Aircraft Flight Simulator which interacts with a user at the harvard PDP—1. The simulation takes place on a PDP-10. Network traffic is approximately 200**  bits from the PDP-1 to the PDP-10 and several thousand bits in **the opposite direction. It has been found that at least 5 updates are required per second to give the "pilot" an adequate feeling of control. The harvard PDP—10 and one at BBN have been used, the latter at 6 AM to avoid loading problems.** 3e4

**John Pickens described UCSB\*s status regarding output in level 0 Network Graphics Protocol IN3P—0). 3e5** 

**Steve Bunch reported that he has an imlac monitor which accepts NOP—0 directly. Programs have been developed at CCN (using subroutine packages modelled after plotter packages) which build files containing pictures in NGP—0. Other programs output the pictures either to a Gould plotter or a storage display (in device specific code) or to an Imlac (in NGP—0 form )• 3e6** 

**Steve Holmgren briefly described a Fancy Arpa Network Graphics System (FANGS) under development at UCSD. 3e7** 

**Discussion of Modifications in the Graphics Protocol 3f** 

**David Egli reported that he and Jim Foley (of Univ. of North Carolina) thought that the graphics protocol should have the ability to replace items, and that 3 dimensional data should be allowable. Jim Foley also thinks that a subpicture call should be able to specify a rate of rotation, scaling, and translation, in addition to initial values for these. 3fl** 

**An extended coffee break followed to allow perusal of the documents distributed. 3f2** 

**Elaine Thomas summarized her protocol proposal for a hierarchically structured, editable display file, 3f3 Discussion related to the levels approach of RFC 493 concluded**  that levels were inappropriate; we would henceforth think in **terms of negotiable options, 3f4 Ken Victor stressed that NL3 was particularly desirous of being able to make use of the graphics protocol; that was the reason**  for his developing RFC 533. 3f5 **Ken Pogran observed that a structured display system as is being proposed is more a distributed graphics system than a**  protocol, and that he thought this a good idea. General **consensus agreed with him, 3f6 Jim Michener described proposals for input. He emphasized the necessity of transmitting position information in figure coordinates as opposed to screen coordinates or top level figure coordinates, 3f7 Bob Sproull described two different ways in which a graphics application in a serving host can communicate to a using host controlling a display device, 3f8 If the using host has complex enough software or hardware, a structured definition of the display may be sent, 3f8a** 

**A structured display definition consists of figures (also called pictures or groups) which consist of units, A unit is either a call to another figure or a collection**  of one or more text or graphic commands. (Other special purpose units may exist, also.) Figures and units have **names and may be created, replaced and deleted (and other things), 3£8al** 

**A sim pler scheme for the using host is that transformed segmented display information be sent across the network, 3f8b** 

**Segments have names and can be individually created, replaced and deleted. 3£8bl** 

**Either the application works directly in terms of segments, or it works in terms of a structured display definition and software at the serving host has the responsibility of evaluating the transformations and the sub—figure calls, 3f8b2** 

**It s eems likely that such transformation software** 

 $3<sub>g</sub>$ 

**might have to exist at the serving host anyway if that host has any graphics terminals of small to moderate capability• 3f8b2a** 

It was agreed to restrict our attention to the simpler **"transformed—segmentect" scheme , and delay consideration of the "hierarchically structured" scheme until another meeting. 3f 8c** 

**It seemed to the meeting that a significant number of applications would need nothing more powerful than a segmented scheme.** 3f8c1

**One desirable mechanism is an "end batch of updates" command. It can help optimise the use of a storage terminal and it can let a user program cause fixes to occur on a refresh tube ail at once.** 3f9

**After lunch, Ira Cotton pointed out that it would be easy enough to allow NGP—0 to be upward compatible with a segmented, transformed scheme. Bob Sproull agreed and said that that was a good argument for sending only device independent data on the net. (This idea was modified in discussion on Tuesday.)** 

**Ken Victor discussed TTY units, a mechanism for displaying characters which are "unescorted" i.e., are not part of a graphics "text" command. In particular they are for spontaneous messages from the operating system (like "out of funds" or "going down in 5 min" ). General discussion was undecided on whether TTY units should really be part of a graphics protocol. (This was later decided affirmatively.) 3h** 

**It was noted that unescorted characters coming from the serving host could probably be bandied, but that those coming from the using host might not be. 3ht** 

**Discussion of Network Connection for Graphics 3i** 

**A g raphics connection may start out with a Telnet connection. We will request a DO GKAPHICS telnet option. 3i1** 

**Multiplexing on the Telnet connection vs using a separate connection pair** 3i2

**Dan Cohen stated that his Flight Simulator uses a second pa ir 3i 2a** 

**Alex Mckenzie pointed out that some hosts have only "read and block" input commands, not "read and continue". This**
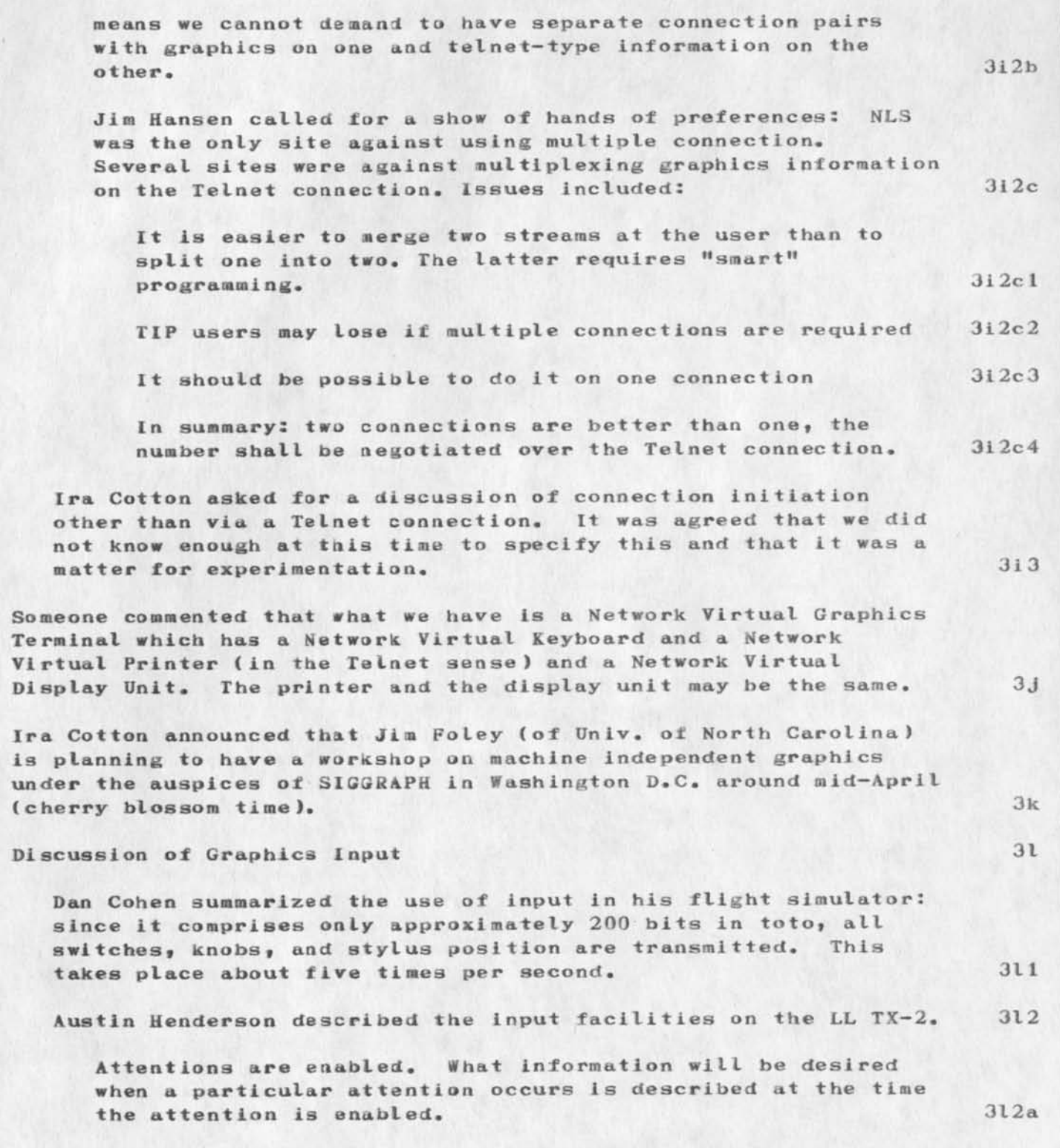

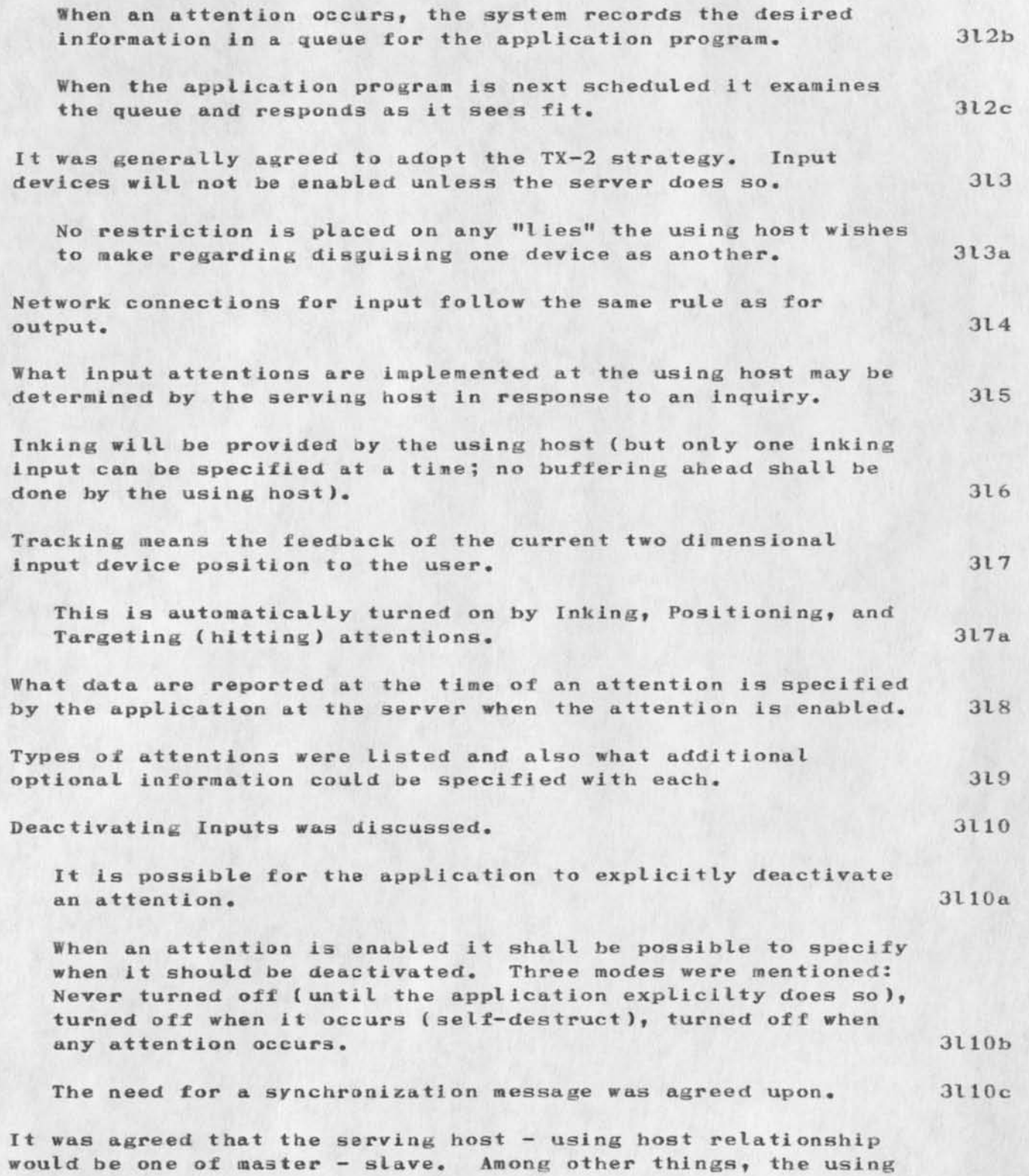

 $\sim$ 

*\* 

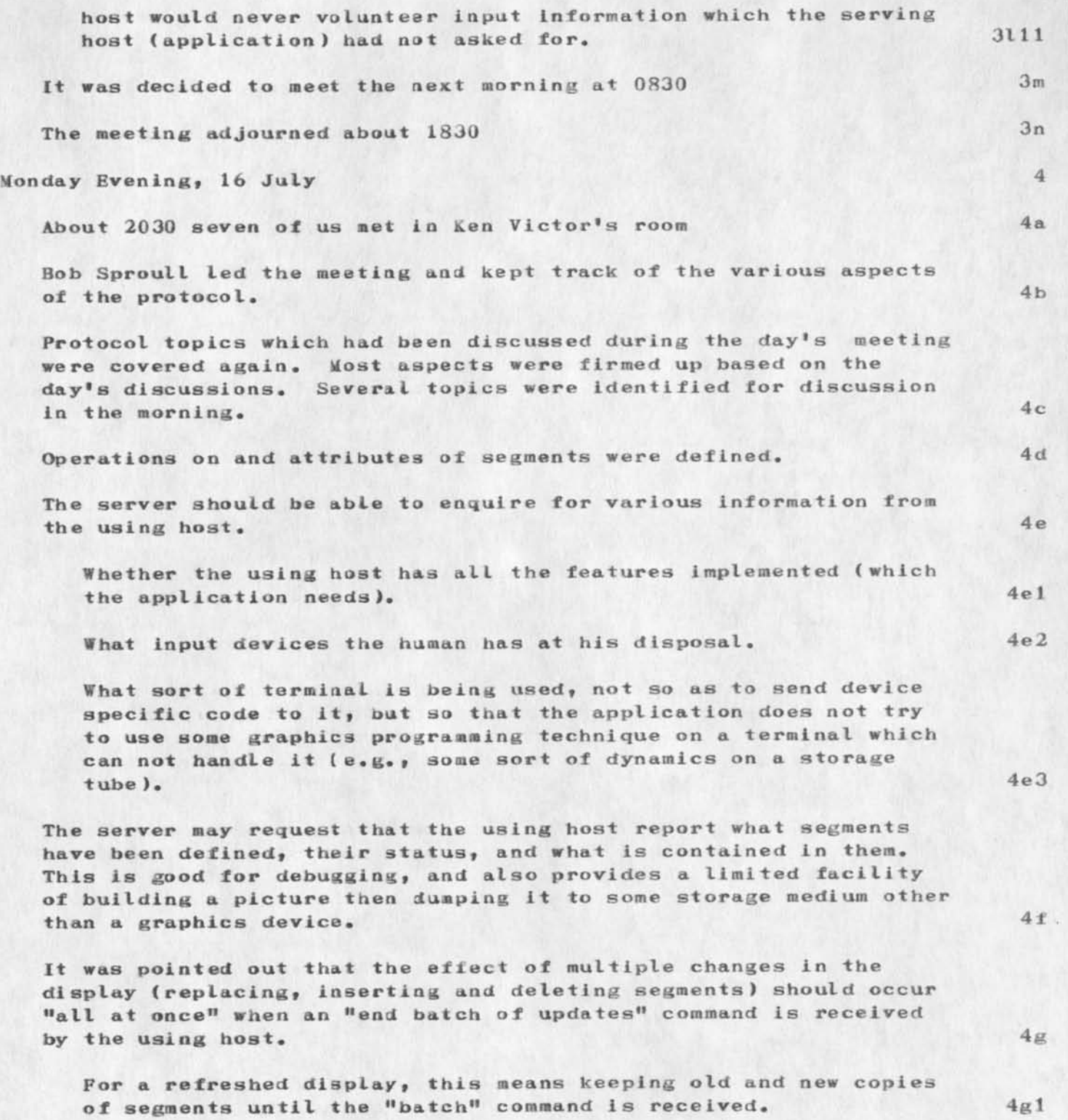

**J BP 27-JUL—73 16:22 18052** 

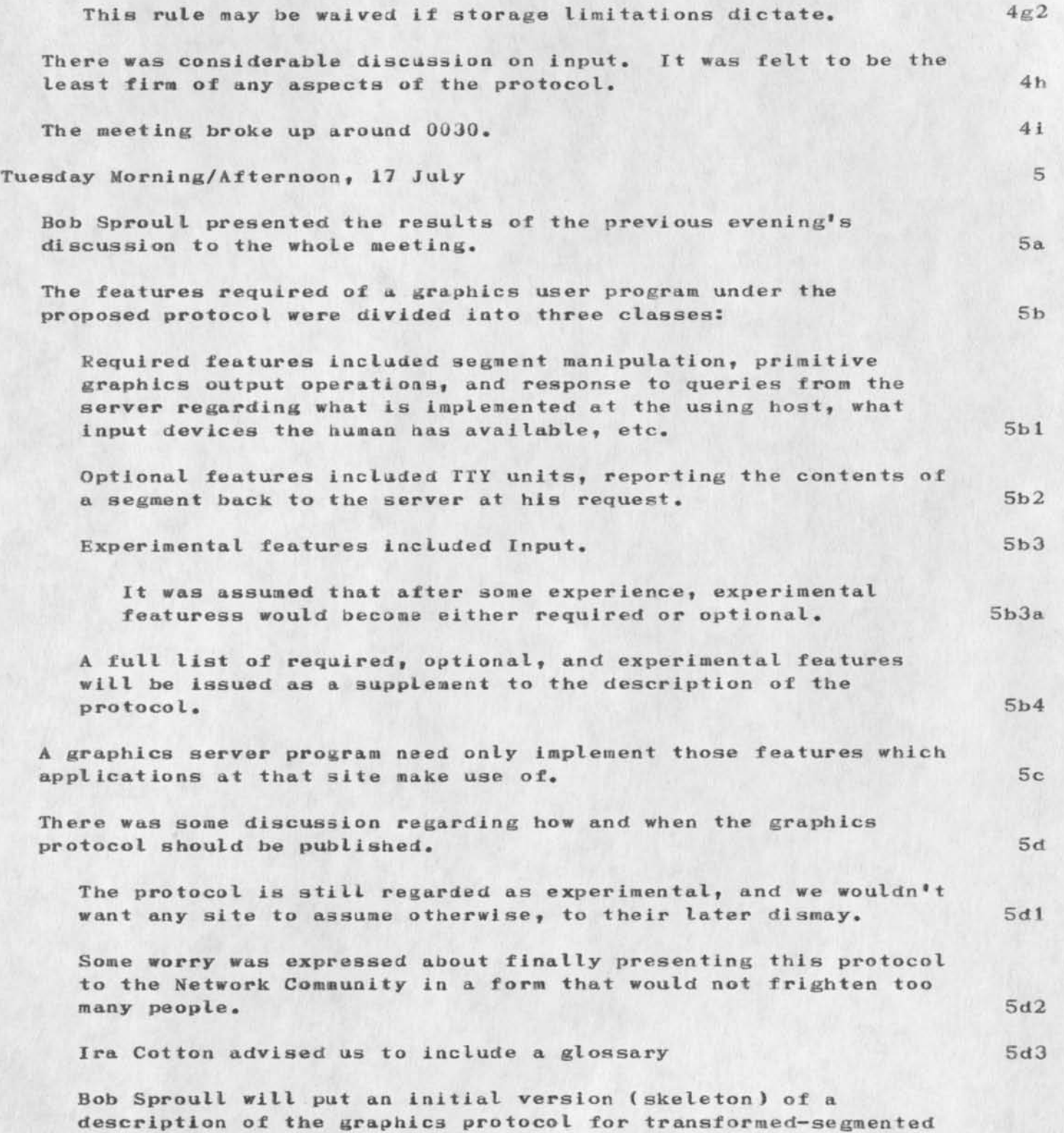

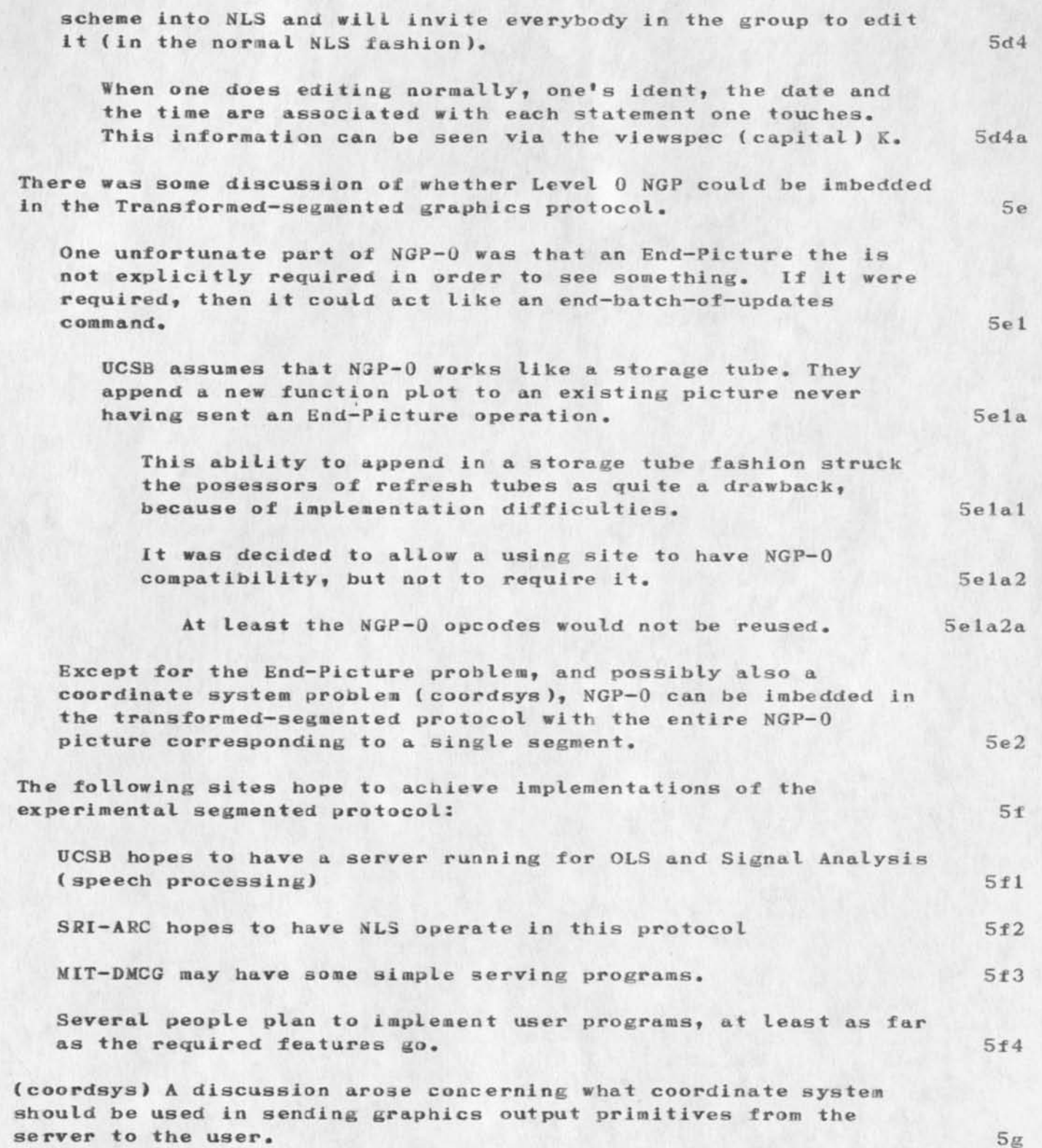

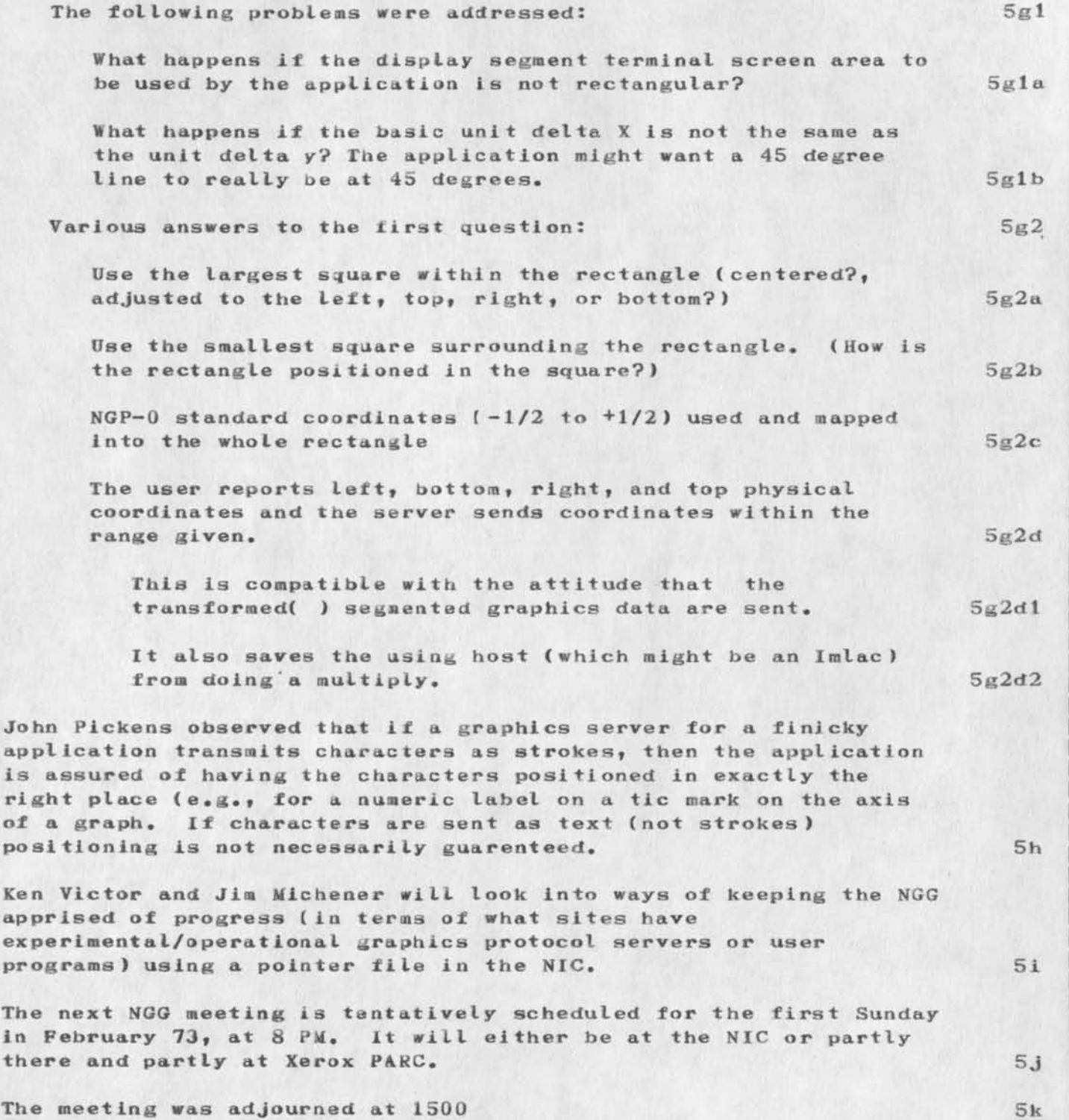

 $\ddot{\mathbf{6}}$ 

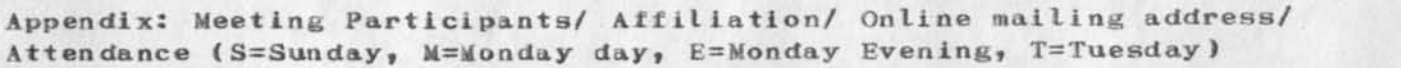

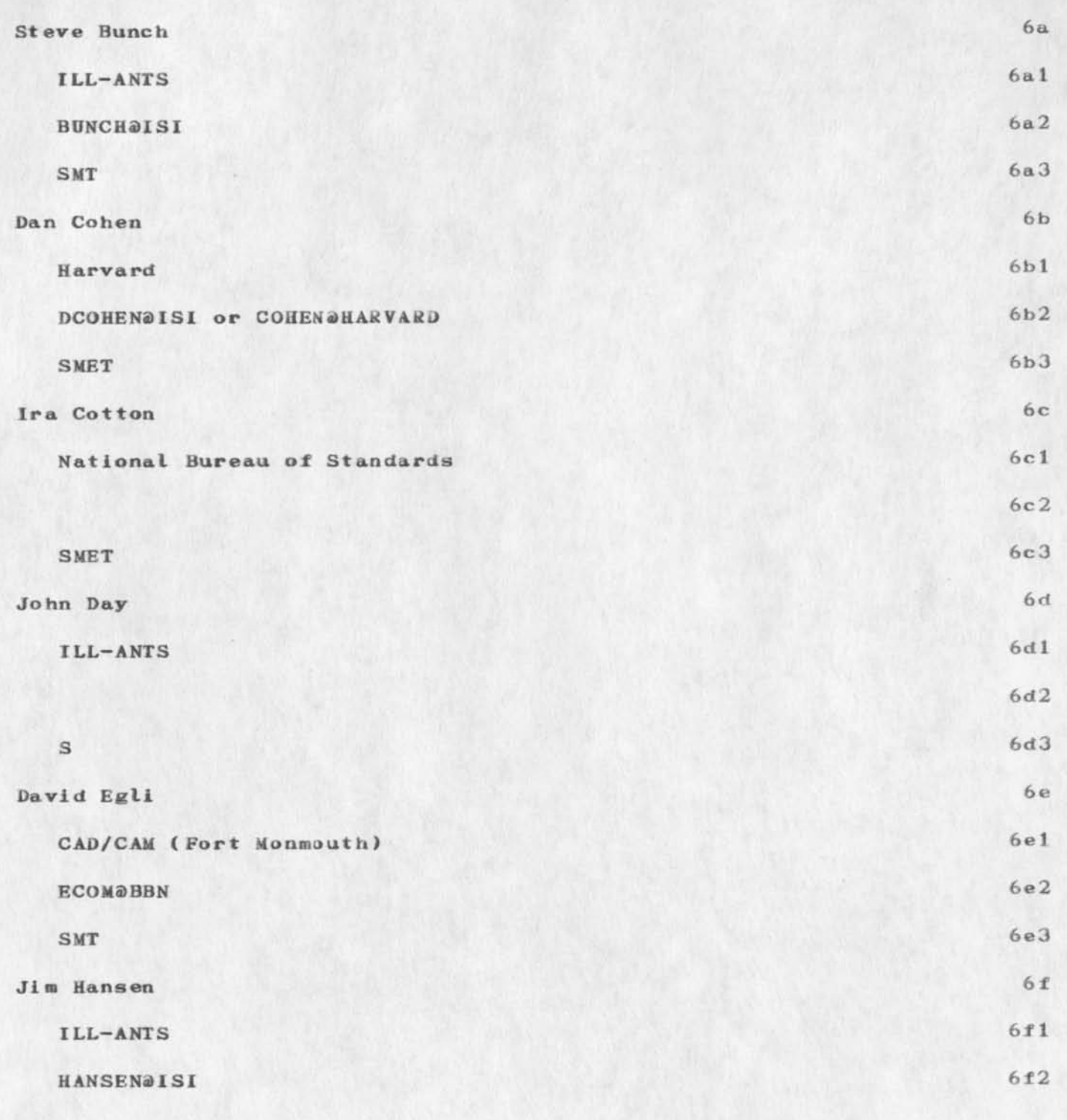

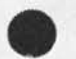

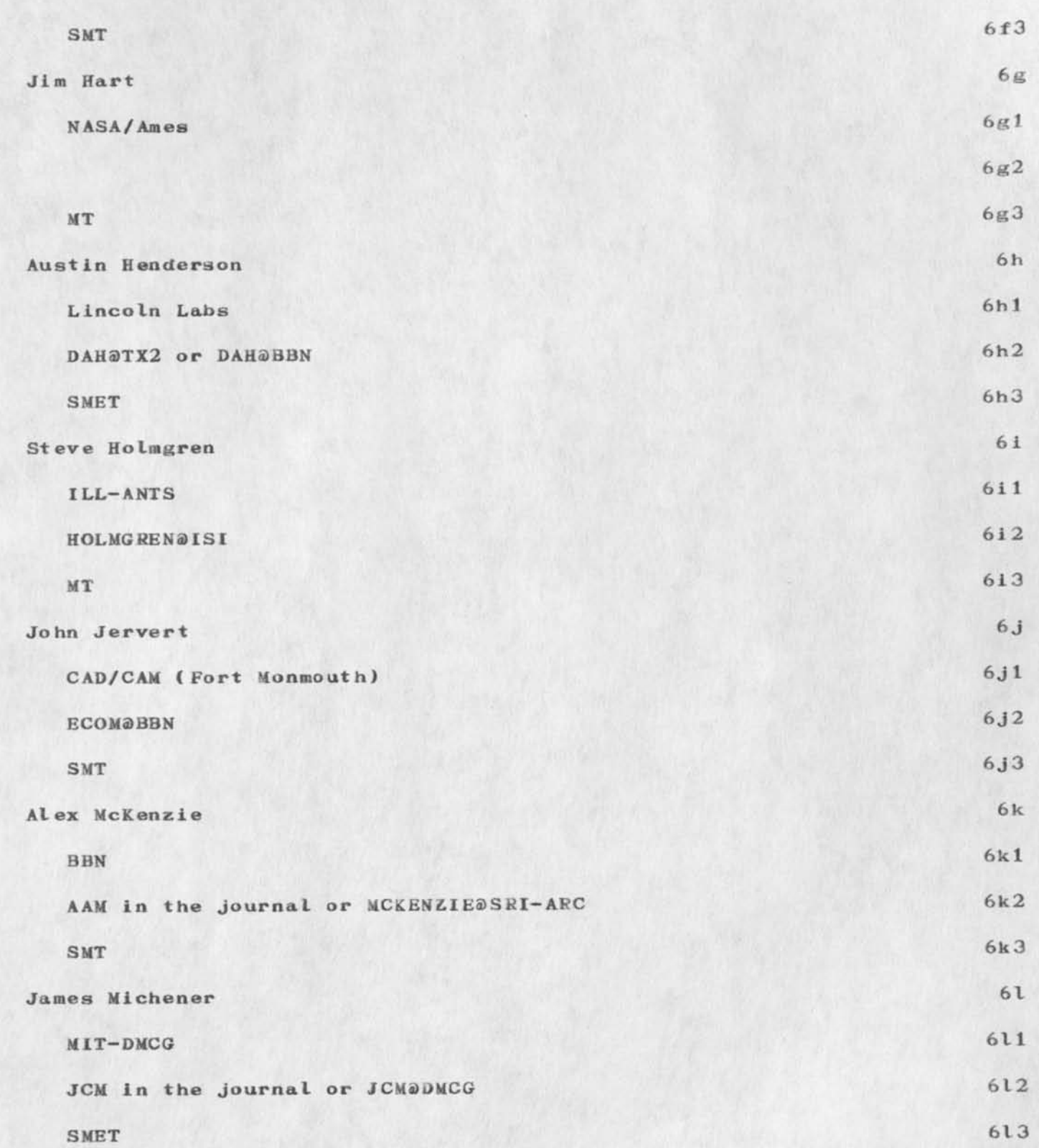

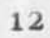

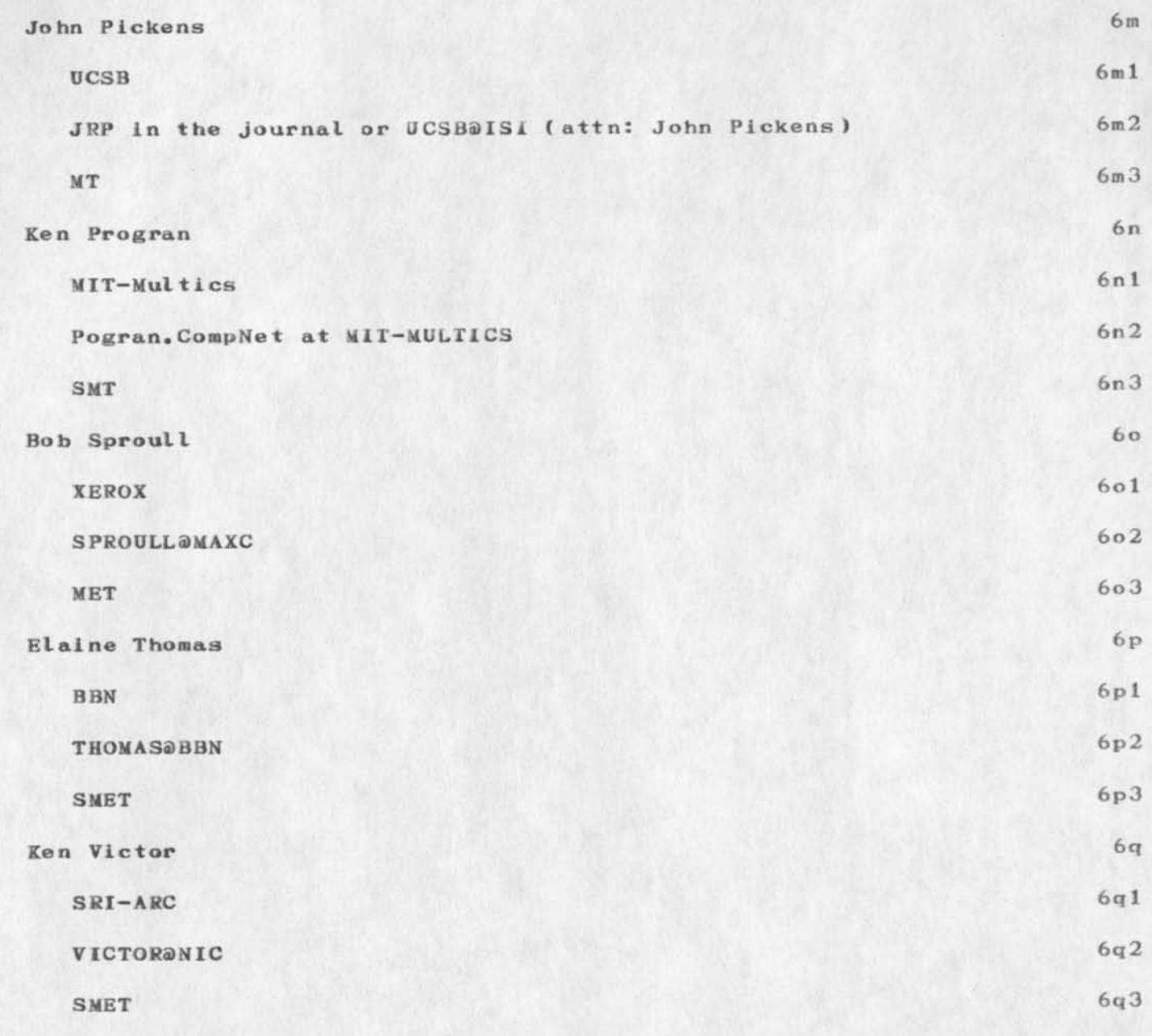

(J18052) 27-JUL-73 16:22; Title: Author(s): Jonathan B. Postel/JBP; **Distribution: /JBP C3M; 3 ub-Jo Ilections: NIC ; Clerk: JBP; Origin: <MIT-DMCG>NGGMIN. MLS; 26, 26-JUL-73 08:05 JCM ;** 

 $\mathbf{1}$ 

**re: ngg note** 

 $\cdot$  .

*i* looked over the minutes of the meeting, and a very productive **meeting it appears to have been**, sorry to have missed it. i am interested in tracking the progress on graphics protocol, and there **is a fellow here who is also interested in see the work of the**  graphics group, he is craig maxwell [nic ident = csm] i would **appreciate it if he were added to the ngg if he is not already in it .**  as far as the tenex group thing goes i guess that there would be no **objection from our group [ucla-nmc] of nic users.**   $--$ **jon**.

**re: ngg note** 

 $\mathcal{M}$  .

 $\bullet$ 

(J18053) 27-JUL-73 16:28; Title: Author(s): Jonathan B. Postel/JBP; **Distribution: /JC&; Sub-Collections: NIC; Clerk: JBP;** 

 $\mathbf{1}$ 

**You asked about IMOL** 

I never documented IMOL; you might ask Harvey Lehtman (HGL) who at one time was going to. IMOL resembles L10 (SRI-ARC's PDP-10 **implementation language ) and a number of other MOLs developed for**  various machines over the years such as PL360 (for the 360) and QSPL (for the XDS 940). You can certainly get the flavor of it by reading **IMNLS, the IMLAC program that supports DNLS.** 

**You asked about IMOL** 

**( J ISO 54 ) 27—JUL-73 23:53; Titie: Author(s): L. Peter Deutsch/LPDJ Distribution: /JDG; Keywords: 1MLAC; Sub-Collections: NIC; Clerk: LPD;**  From? Padlipsky.compNet at MIT-Multics 07/26/73 1326.5 edt Sat

Bloody FTP/Jnl kludge still keeps telling it doesn't like USING id. Seeing that I'm on vacation, I suppose it's not worth sending tne NETED updates out by normal FTP and Jnlize only the file name. Besides,

I WANNA USE THUH NEW TOYi Help.

cheers, map

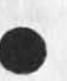

JĪ

18055 Distribution<br>James E. (Jim) White, Marcia Lynn Keeney,

 $\epsilon$  and  $\epsilon$ 

(J16Q5S) 28-JUL-73 12:27; Title: Author(s): Michael A. Padlipsky/MAP ; Distribution: /JEW MLK ; Sub-Collections: NIC; Clerk: MAP; •SNFsHIRM;

T.  $\begin{array}{c} \bullet \end{array} \rightarrow \begin{array}{c} \bullet \end{array} \rightarrow \begin{array}{c} \bullet \\ \end{array}$ 

 $\cdot$ 

**PR MDK 26 -JUL-73 I7:2d 15036** 

**Outline of the Evolutionary information Center concept** 

## OUTLINE OF THE EVOLUTIONARY INFORMATION CENTER CONCEPT 1

In our recent analysis of the NIC we have developed the concept of an "evolutionary information center" as a means to handle the basic growth problems confronting the Network information Center, We believe that this concept is quite general. It can be applied to the development of other information centers as well and, in particular, to the contemplated development of an ARPA energy information system. la

The following is a first outline - we are working on a much more substantiated document along these lines - of the basic concept of an augmented evolutionary information center. It is a working document written for your information. We would really welcome criticisms and comments. 10

## INTRODUCTION 2

Due to the very nature of its constituency, there is a major difference between the NIC and other information centers. It comes from the fact that the NIC is operating in an evolving R & D environment which is rapidly growing and still mostly in search of its own identity. 2a

In such an environment specific information needs, although very real and urgent, are largely unpredictable and only rarely recurring. This instability makes the task of building up an effective NIC rather difficult because actual user needs are not clearly known and the real values of the services to be provided are hard to assess. 2o

Thus, the development of the NIC cannot follow a linear design approach without running into high risks of developing sophisticated system features which are only marginally useful to the user community, we believe that a much more evolutionary approach must be taken which will be constantly geared towards the actual satisfaction of the real user needs, even if this implies heavy use of ad hoc solutions, The following is an outline of such an evolutionary approach. 2c

THE PROBLEM OF BUILDING UP AN INFORMATION CENTER 3

The raison d'etre of an information center is to meet at reasonable costs a certain class of information needs of a special clientele. This point is of paramount importance, and in developing an information center all technical and organizational considerations must be judged within that context and new

PR MDK 28-JUL-73 17:28 18056

**Outline of the Evolutionary Information Center Concept** 

 $\sim 100$ 

 $\lambda_{\bullet}$ 

developments must only be justified on the basis of their relevance to: 3a

(1) the user's information needs, and (2) to the economics of the situation. 3al

Anything else is of secondary importance. For instance, questions relating to the conservation of documents or the development of new tools, techniques or procedures must either contribute to the satisfaction of valuable needs or result in cost reduction, otherwise, they are of marginal importance to the information center and should be treated accordingly. 3a2

Ultimately, only a broad and satisfied user population, using extensively all available services, will validate the existence of an information center. 3b

Consequently, it is very crucial that an information center pays, from the very beginning of its existence, the most careful attention to its potential users. 3bl

It must provide from that very beginning a satisfactory set of services which are tailored to the real user information requirements. 3b2

It must build up good will and cooperation. It must attempt to provide specific answers to specific questions, it must promote its services and, within bounds, it must encourage new types of requests. 3b3

It must learn as much as possible about the whole range of real user needs and about the potential values which could be attached to the satisfaction of these needs. 3b4

To drive down unit costs it must build up usage. The user population must become broad and the usage of the system must become extensive, 3b5

TO summarize, an information center must always face simultaneously two conflicting sets of requirements, namely, 3c

(1) the need to Keep the average costs down, and

(2) the need to provide as wide a range of information services as economically possible. 3cl

This implies a trade-off between user satisfaction and costs, and the problem is to maintain a proper balance between these two requirements, 3c2

**PR MDK 26 -JUL-73 17520 16036 Outline of the Evolutionary Information Center Concept** 

This requires a satisfactory level of services, efficient operations, and a willingness to understate constantly the extent of the services which can be provided in order to avoid triggering expectations that cannot be fulfilled. 3c3

WHAT IS MEANT BY "EVOLUTIONARY" A ALL AND THE RESERVE OF A ALL AND MEANT BY "EVOLUTIONARY"

Because of the rapidly changing nature of the ARPA Network environment, most of the information needs of the community change rapidly. It is not feasible to try to respond to these needs with fixed levels and types of services and it would not necessarily be economical. Aa

To serve these needs, a flexible approach is necessary. Ad hoc solution procedures developed in an augmented information center can meet these needs as they arise. Then, through continual observation and analysis more adequate and cost effective response mechanisms and procedures can be developed in a progressive<br>fashion. fashion. Ab the set of the set of the set of the set of the set of the set of the set of the set of the set of the set of the set of the set of the set of the set of the set of the set of the set of the set of the set of t

As the usage builds up, the on-line utilization of these new systems is introduced gradually by the information center's personnel to the major users first and, as the usage develops further, to other users on a need to know basis. Ac

The whole process is therefore user-oriented, tutorial in nature, and constantly adaptable to the users' degree of sophistication in their utilization of the services of the information center. At no time more than the information center's phone number, or its on-line address, should be required from prospective users, we have termed such an approach "evolutionary". The contract of the state of the state of the state of the state of the state of the state of the state of the state of the state of the state of the state of the state of the s

The evolutionary approach entails a highly knowiegeable small central staff that meets the requests as they arise and observes and analyzes these needs, over a period of time, a parallel R&D staff will gradually build computerized data bases, query mechanisms, and appropriate on-line information handling procedures to deal efficiently with these needs as they become more stable. And the stable are stable as a stable as  $\mu$ e

Users will learn when and how to use these data bases through their interactions with the staff. The staff's ability to perform these functions will be significantly enhanced through use of state-of-the-art computer technology such as NLS and the ARPA Network. 4f

NATURE OF USER NEEDS 5

PR MDK 28-JUL-73 17:28 18056

**Outline of the Evolutionary Information Center Concept** 

The proposed evolutionary strategy that will allow the NIC to meet its goals is based on two related facts. 54

1) At any point in time, information is of two types: historical (published), and recent. 50

Historical information can be indexed, cataloged, and distributed, but its fixed nature means that it does not require updating, consequently, the means of managing and disseminating historical information can be reduced to a fairly straight-forward set of procedures. 5bl

Recent information is usually unorganized and distributee around the community, residing in such information sources as people's heads, intra-organizational memoranda, or fragmented computer data bases, rather than in published papers and booKs, or data management systems, 5b2

Recent information sources cannot be dealt with in the same fashion as historical sources. They can usually only be used when one has the right personal contacts. Flexibility and adaptability are required on the part of the user in utilizing these sources.

2) Traditional information centers fail to adequately serve the needs of their communities, because they do not adequately distinguish the different approaches needed to provide both recent and historical information to their clientele: 50

Recent information cannot feasibly be Kept sufficiently up to date and properly organized in computerized data bases or other files. Patterns of usage of recent information have to be observed before the information can be organized effectively for retrieval purposes, TO discern and respond to these usage patterns requires question/answer dialogues, and a flexibility that formal data bases do not provide. 5cl

## OUTLINE OF A PROPOSED SOLUTION 6

An ideal NIC would know and provide for most of the information service needs of the user community, and be able to adaptively meet new needs as they arose, it would be flexible enough to properly utilize both the recent and historical sources of information in its community. The concept we have developed to approximate the ideal solution is this: 6a

instead of relying heavily on the distribution of hardcopy documents that were designed to answer anticipated user needs, the NIC services will be provided primarily in three ways: 6b

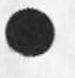

5b3

**Outline of the Evolutionary Information Center Concept** 

1) Through a compact directory of basic ARPANET resources. This will be small enough to be economically produced and distributed to every ARPANET user Known to the NIC;

2) Through well-advertised, easy-to-use on-line query capabilities. This will provide access to the NIC's Resource Directories on-line, enabling users to obtain information supplementary to that given in the brief hardcopy directory;

**PR MDK 28-JUL-73 17:28 18056** 

3) Through a staff that is trained to answer user requests that come to it by mail, phone, "sndmsg", or NIC journal. This staff, and its supporting analysis and development staffs, constitute the hub of the evolutionary NIC.

a) It can be connected to most of the local information sources in its community, by means of the ARPA Network;

b) It comprises a skilled interface between its community's members and its information sources;

c) It is able to evolve because it is uniquely situated to gain Knowledge of the types of questions (and types of users) it is serving. Through continuing analysis of these needs, the NIC will be able to build computer data bases and query facilities that will respond to these needs at reasonable cost.

d) It is able to evolve more quickly than a conventional information center, because it (the NIC's staff) will be augmented by the NLS system and by the ARPANET information exchange facilities.

6b3d

6b3c

6bl

**6D2** 

6b3

6b3a

6b3b

18036 Distribution

 $1 - 2$ 

Douglas C. Engelbart, Richard W. Watson, Janes **c.** Norton, Jeanne a. North, Susan R. Lee, Elizabeth J. (Jake) Feinler, Charles H. Irby, Dirk H. Van Nouhuys, Janes E« (Jin) White,

(J100S6) 28-JUL-73 17:28j Title: Author(s): Paul Rech, Michael D. Kudlick/PR MDK; Distributions /DCE RWW JCN JBN SRI JAKE CHI DVN JEW; Sub-Collections: SRI-ARC; Clerk: PR; Origin: <RECH>ENIC.NLS;9, 28-JUL-73 17:24 PR ;

 $\sim$   $\sim$ **jDC£ 29-JUL-73** *10121* **1&G37 Consider a. centralized directory to Analysis-activity data arid reports** 

A suggestion, initially for an on-line file kept up to date, with links to the relevant files.

**Consider a centralized directory to Analysis-activity data arid reports** 

**DCE 29-JUL-73 10?2i** *16057* 

Paul and Susan; would it be feasible for a file to be maintained that listed the files, including perhaps passages of specified files, (probably mostly journal items) that comprised the data, analytic reports, and planning items related to the Analysis activity?

Eventually such an on-line file would become part of the monolithic ARC "Locator" file system; but initially I'd be happy to see a trial shot where it was kept in somebody's directory -wherever I could have a stable link to it from my personal "reference-link" collection. l<sup>a</sup>

A hard-copy printout in a special binder on our general reference shelf would seem a useful next step beyond this. In

Motive for me is that occassionally I get the itch to browse, either on line or through the hard-copy journal records; and more and more I'd like us to start having some independent "directory" activity building up within our areas of special interest. 2

Today I happened to be interested in the question of old analysis reports such as "week in Review", etc., or specials such as Susan's recent connect-time analysis, or the content-analyzer dialogue, etc.. Wished I could look at one place that has an organized collection of citations (even of standard journal-delivery announcement form), perhaps organized under different headings, with the usual reference link available on each citation, 2a

Does it seem worthwile to either of you? 3

18057 Distribution<br>Richard W. Watson, James C. Norton, Paul Rech, Susan R. Lee,

 $\mathcal{A}_{\mathbf{v}}$ 

DCE 29-JUL-73 10:21 18057 **Consider a centralized directory to Analysis-activity data arid reports** 

(J18057) 29-JUL-73 10:21; Title: Author(s); Douglas C. Engelbart/DCE ; Distribution: /rww jcn pr srl ; Sub-Collections: SRI-ARC; Clerk: DCE ;

 $\begin{array}{ccccccccccccc} \bullet & \bullet & \bullet & \bullet & \bullet & \bullet & \bullet \end{array}$ 

 $\mathbf{v} = -\mathbf{v}$ 

About collaboration interest, potential Net and Utility participation

**Addemdum to (18QE0,), on visit by Nicoud** 

professor J.D. Nicoud's visit was mostly hosted by Dean Meyer (18040,); I spent a bit of time with him during which several added points came up that warrant recordings 1

First — about the ARPANET, and special-community collaboration via our Utility support: I recounted how England was being linked into the ARPANET, and the associated interest among various parties there in collaboration with Americans, in establishing an English-Community Information Center (Kirstein), etc. 2

He expressed considerable personal interest in the idea; didn't see where any immediate rise in National interest and support for Net connection etc. within Switzerland would come from. But I assessed him to be an interested contact point if that issue might later want to be pursued. 2a

Second -- about ARC hosting Swiss trainees: For his own range of interests and activity, he did ask after the possiblities for an exchange, some sort of residency arrangement for students or staff from Switzerland to work within our environment. 3

I told him of our current pressure towards building enough trained staff to meet our expected needs, a pressure that made it unsound to consider bringing in short-term people (even for a year) if the energy to train that short-term person could otherwise go to training a more permananet staff member. 3a

But, I did tell him that we liked the idea in principle; that as soon as our situation stabilized a bit, we would look forward to considering such arrangements. 3b

18058 Distribution<br>James C. Norton, Richard W. Watson, N. Dean Meyer, Paul Rech,

 $\epsilon \ll 10$ 

Addemdum to (18010, ), on visit by Nicoud

 $\label{eq:3.1} \begin{array}{ccccccccccccc} \omega & \omega & \omega & \omega & \omega & \omega \end{array}$ 

(J18058) 29-JUL-73 11:38; Titles Author(s): Douglas C. Engeioart/DCE ; Distribution: /jcn rww ndm pr ; sub-collections: SRI-ARC; ClerK; DCE ;

JCN 29-JUL-73 16:55 18059 **Mr. Gene Gleissner's (NSRDC) visit to ARC 6/9/73\* We 're ready** 

This is to confirm that Dick Watson and I Will both be here August 9th and are looking forward to Mr. Gleissner's visit. He is welcome to stay as long as he wishes,.all day? we are ready to go into N1S, Workshops, communities, the ARPANET, the Utility etc, as he may desire. Can you pass this along to him? If he wants more direct contact before coming or any assistance in the reservations at a motel or such, let us know or ask him to call.,.whatever is convenient. Thanks for your help in arranging his visit. Jim

ps I guess I mentioned that Doug Engelbart will be away that week,.,but we are fully able to carry on in his absence as you might guess.

1

18059 Distribution<br>Robert N. Lieberman, Richard W. Watson, Douglas C. Engelbart, James C. Norton,

 $\begin{array}{c} \bullet \quad \bullet \quad \bullet \quad \bullet \end{array}$ JON 29-JUL-73 16:55 18059 Mr. Gene Gleissner's (NSRDC) visit to ARC 8/9/73: We're ready

(J16Q59) 29-JUL-73 16;S5; Title: Author(s): James c. Norton/JCN; Distribution: /RLL RWW DCE JON; Sub-Collections: SRI-ARC; Clerk: JON;

 $\mathbf{1}$ 

**file reading** 

with respect to your comment about noone reading you notes in the staffmeet file, be advised that big ed and bobie and i(la forge)religiously read the file even with all the spelling errors.
18060 Distribution John L. McNamara,

 $\star$  -  $\to$  .

**file reading** 

 $x - z$ 

 $(J18060)$  30-JUL-73 06:44; Title: Author(s): Thomas F. Lawrence/TFL; Distribution: /JIM; Sub-Collections: RADC; ClerK: TFL;

From: Pogran. CompNet at MIT-Multics 07/30/73 1001.9 edt Mon

 $J1m<sub>2</sub>$ 

-

**What is the status of my request tor Network delivery of documents in addition to U. S. mail delivery?** 

**Would you please send me something brief (if it's been properly set)**  so that I can check it out?

**Thanks.** 

**Ken** 

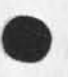

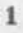

**(J18061 ) 30-JUL-73 07:02; Title: Author! s): Kenneth T. Pogran/KP**  Distribution: /JEW ; Sub-Collections: NIC; Clerk: KP; . SNF=HIRM;

From: Pogran. CompNet at MIT-Multics 07/30/73 1003.2 edt Mon

 $\omega = \omega - \omega$ 

This is a sample message to test Network Journal Submission and delivery from and to mit-multics.

 $(J18062)$  30-JUL-73 07:04; Title: Author(s): Kenneth T. Pogran/KP ; Distribution: /KP ; Sub-Collections: NIC; Clerk: KP; .SNF=HIRM;

 $\mathcal{Q} = \mathcal{Q} \mathcal{Q} = \mathcal{Q} \mathcal{Q}$ 

 $\mathcal{D}$ 

**Reply to JEW (18011,) Re? Use of RFC Numbers in Cataloging** 

**This is in reply to Jim »hite\*s suggestion in (18011,) concerning use**  of identification such as RFC-524 instead of 17140 in the SRI-ARC and **MIC Journal system. It is recognized that JEW# s suggestion is very sound and quite reasonable fro» the point of view on "an online person" who does not maintain, but only creates. But behind that "online person", there is a staff which must deal with some essential practicalities never seen in front of a CRT. This response is given from the point of view of the person who records these documents, catalogs them, files thea, and retrieves them when someone wants to**  see them ... which is fairly often.

**(1) DCE, when the documentation/catalog system was first set up several years ago, decreed that the numbering system should be consecutive and inclusive, and that subcoilections be just that.** 

**(2) The suggestion is written froa the assumption that RFC's and other group notes are issued online, approached online, filed online, and used by an online community. This viewpoint is true of several people at SSI—ARC (but not all) but is the rare exception rather than the rule outside of ARC. By far the major proportion of RFC's and almost all of the other group notes are issued in hard copy, a master mailed to Marcia Keeney, who then reproduces from this master and**  mails as appropriate. This material never goes online, and in fact, **much of it cannot be put online because we do not at this time have the system capability to do it ... mixed text and graphics, halftones, charts, etc. A f airly large percentage of the material would run to so many disk pages if we t ranscribed it online that we would have to resort to the ILLIAC IV and a staff of typists to handle It. From that score, we also obviously do not have the capability. 3** 

**(3) The online handling of issuance of RFC numbers is a special case, as JEW mentioned, while the issuance of the other group notes is**  handled offline by the Station Agent at NIC. At the time the concept of RFCs originated, the Net was in its infancy (foetal, in fact) and **when the numbering system was put online, only RFCs had to be dealt with. The other groups were not in existence. With the mushrooming of groups and their notes, it would keep a programmer pretty busy rewriting the number system to take care of the changes. Practicality requires the issuance of these numbers as needed by the Station Agent• 4** 

**(4) If the group notes and their numbering had to b e done online, it would penalize the offline members of the ARPANET community.•.in fact, exclusive handling of any feature of this communication system on an o nline basis would make life more difficult for our offline**  community members. One of the purposes of the NIC is to make these **people feel a definite part of the ARPANET community, even though they do not as yet have computer access..this is part of the** 

 $\approx$ 

 $6 \times$ 

 $\overline{7}$ 

**Reply to JEW ( 18011,) Re: Use of RFC Numbers In Cataloging** 

**Incentive being built to encourage them to come online. The issuance and handling of group notes to these people would still have to be**  done .. if they are to participate .. by the NIC Station Agent, **thereby automatically cancelling out any exclusive one system of**  handling these affairs.

**(5) True, the online searching for readability of new entries would be more Informative if the cataloging were done exclusively by "RFC number"—type entry. However, with the present mushrooming of groups, endless acronyms for those groups, and different writing styles and poor memories of some of the writers, (and readers), considered from a practical point of view life would get pretty complicated. For instance, if one remembered a ce rtain item and wanted to find it again, but did not remember which installation issued it, who authored it, or what its group-note number was, he could spend a considerable amount of frustrating online time trying to find it. The mnemonics of some of the acronyms are very similar, and quite**  confusing, and certainly far from enlightening as to what material is contained in the series. Material identical in nature and on the same **project(s) may or may not be issued on the author's whim under 3 or 4 different series of group notes•••sometimes the same entry is given more than one group note identification. That is not really a reliable method for approaching information retrieval.** 

**<6) Currently online, and currently maintained (by the writer) are online indexes of group notes# Every group note (including RFCs ) is**  entered in these indexes. They are available both online and offline. Hardcopy printouts are reproduced as part of the NIC Catalog. A **hardcopy printout is maintained on a fairly current basis on the bookshelf beside the big dictionary in the console area, and in case of any confusion, Marcia and I are always available to answer any questions# The indexes reside in <N1C> and can be i dentified readily because the file names are the acronym of the group followed by the characters "INDEX", i.e., RFCIMDEX.NLS;, ASSINDEX•NLS; etc. These indexes are formatted to give author, a truncated title, XDGC ("NIC") number, and are entered consecutively BY THE GROUP NOTE NUMBER, for easy finding.** 

**(7) After the author "creates", must come the maintenance of that created. Each group note/RFC aust be ca taloged, entered as an e ntry in the online catalog (and become part of any subsequent Issues of the NIC catalog), hard copy master files must be maintained, and**  hardcopy reference copy nust be maintained in the vault. The **proliferation of group notes and the "casual" method currently used of assigning a particular document to a particular group or subco11ection (casual to the issuer, but not the NIC cataloging staff ), the necessity to maintain integrity of the cataloging system (which perforce MUST extend to the filing system that is NOT online) would become unaercifully complicated by separation of this material** 

8

10

 $11$ 

**Reply to JEW (18011,) Re! Use of RFC Numbers in Cataloging** 

**Into bits and pieces, a file here, and a file there. That would make**  far too many places to have to try to find things in ( and in which to LOSE things). We need things to UNcomplicate our lives, not the **reverse.** 

**(8) The present catalog processing programs are very complex and very**  "touchy" systems, as any involved and nested process must be. The **basic "bedrock" upon which identifying any entry is based is that unique "XDOC" number assigned to the entry...as in JEW's suggestion, "17140" and NOT RFC-524. These group notes are an integral part of**  the NIC catalog, and take their place in numerical order in many of **the entries along with other documents. They are processed in a logical order and a change of the system would require massive rewriting of the programs.** 

**(9) The group notes/RFCs portion of the cataloged material is only a small amount of the total cataloged material, however, large enough to make life impossibly complicated, if this material had to be handled separately, as a special case. The catalog system is based on the standard approach of assigning a unique "accessions" number, which at ARC we call an "XDOC" number (of which a subset is used by various subcollections, such as the Journal, NIC, NAS, PODAC, etc. )• In overall systems design, an i ntegrated approach is advisable.**  Trouble can be had here, too, by letting the tail wag the dog.

I hope this clarifies some of the thinking, past and present, on the **catalog numbering system (from the point of view of cataloging and information handling, not from the programmer's point of view).** 

**Reply to JEW ( 18011» ) Re: Use of RFC Numbers in Cataloging** 

 $\sim$  $\frac{1}{2} \left( \frac{1}{2} \right) \left( \frac{1}{2} \right) \left( \frac{1}{2} \right)$ 

> (J18063) 30-JUL-73 08:29; Title: Author(s): Mil E. Jernigan/MEJ; **Distribution: /SRI—ARC;** *Keyw***oris: XDOC numbering systems NIC catalog catalog processes RFCs; NfG; RFCs; fDOC Numbers; catalog processes; accessions numbers;; Sub-Collections: SRI—ARC NIC; Clerk: MEJ ;**  Origin: <JERNIGAN>REPLY. NLS;1, 27-JUL-73 12:30 MEJ ;

**Host Names** 

 $\label{eq:1} \mathbf{c}_1 = \mathbf{c}_2 + \mathbf{c}_3$ 

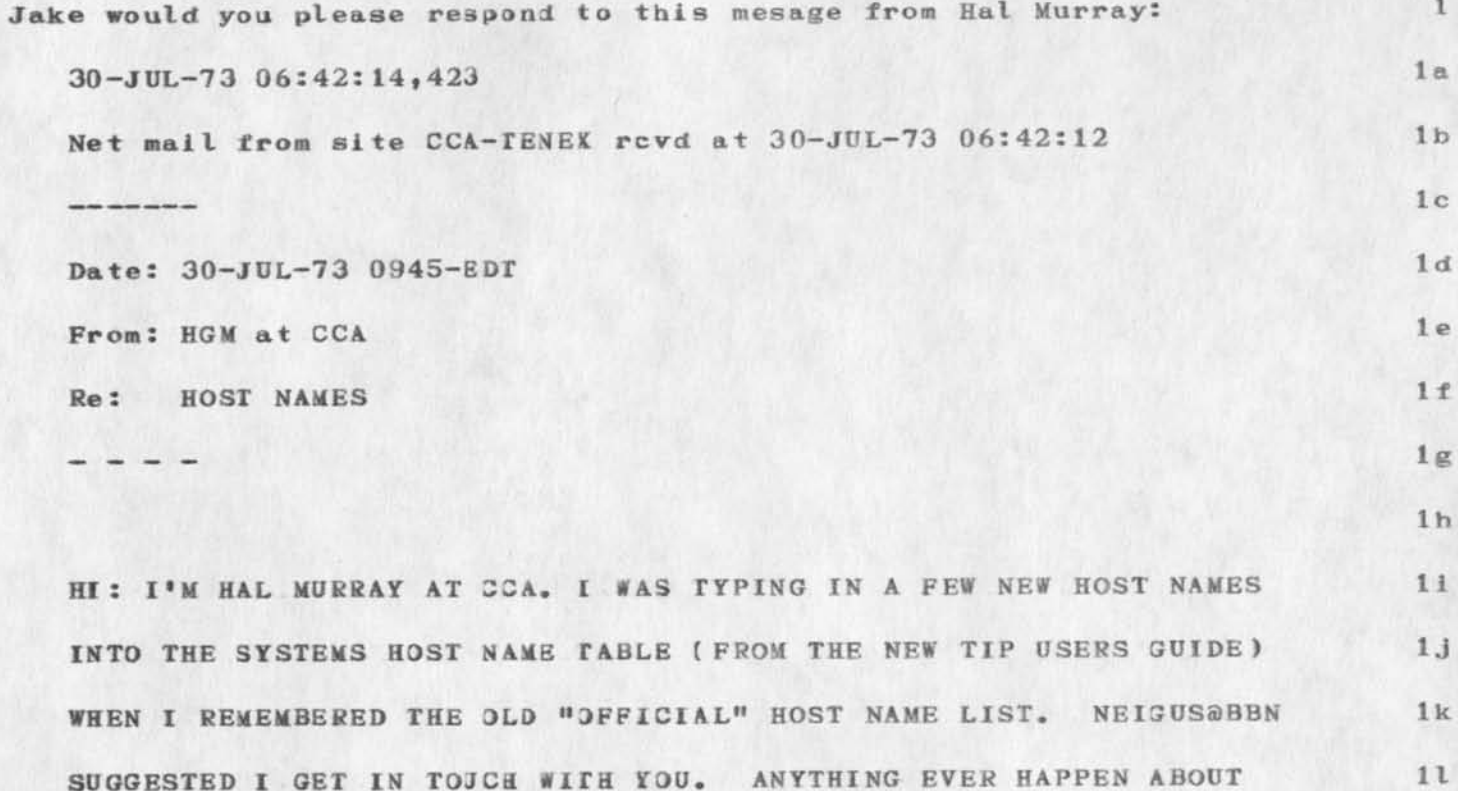

SUCH A LIST?

------

 $1\,\mathrm{n}$ 

 $1<sub>m</sub>$ 

**Host Names** 

 $\sim$   $\sim$   $\sim$ 

( $J18064$ ) 30-JUL-73 07:51; Title: Author(s): Michael D. Kudlick/MDK; **Distribution: /JAKE; Sub-Collections: SRT-AKC; Clerk: MDK; Origin: CKUDLICK>MSG.MLS;1, 30-JUL-73 07:47 MDK ;** 

# **Overall NLS Chart (reply to 17059)**

**I was home sick last week and 30** did not get your message until this **morning. Sorry. The chart you speak** of is among those that we **distributed as 8— x 11—inch sheets.** They should be in your station agent's collection. If not, we can easilly send you one.

Overall NLS Chart (reply to 17959)

( $J18065$ ) 30-JUL-73 08:41; Title: Author(s): Dirk H. Van Nouhuys/DVN; Distribution: /EJK RWW(remeber this chart?); Sub-Collections: RADC; Clerk: DVN;

# **Response to MACSYMA Questions**

I got your message. I will send you the report done by William Parrish (no longer with us). In this he lists his solutions. I hope **you will find in this report a satisfactory representation of MACSYMA. Hope to hear from you later.** 

**John Pickens Computer Systems Lab UCSB** 

 $\frac{1}{2}$ 

Response to MACSYMA Questions

 $\mathcal{N}=\mathcal{A}$ 

 $\mathbf{r}$ 

**(J18066 I 30—JUL—73 09:27; Title: Author(s): John R. Plckens/JRP; Distribution: /JPG; Sub—Joliections: NIC; Clerk: JRP;** 

### **Distribution of the ARPANET NEWS**

#### **Jeanne—**

I have had several inquiries recently about the status of the ARPANET NEWS, and, in fact, I am curious myself as to what is happening to **it. I have not received** any issues since April. I did notice that **the June** issue **was** available online, but I did not feel that was **suffi ci ent.** 

**Many of our** readers do not know how to use NLS and the only way **they** can access the newsletter, is if I xerox *my* hardcopy for **them.** 2 a

I do not have the time to either read it online or go through the **whole megillah of having it processed, shipped to BBN and printed. 2b** 

**Online referencing is okay,** but reading a newspaper does not **match the qualities of** *my* **terminal. 2bl** 

It was not clear to me that I could even access the newsletter to have it printed in its entirety. I thought it was only available **through NIC Query and not as a journal item. If this is not true maybe it should have been made more explicit. 2c** 

**Finally it is not clear to me** whether you sent the announcement **of the newsletter's online existence** to **ail** nic users or simply to **liaisons and station agents.** In the **former** case you **are** still **missing alot of people as I mentioned in** my first **point** above. **In the latter case you probably didn**'t **reach more** than 5% of the **network user population. A liaison or station** agent is more **likely to distribute the newsletter itself** than a two line **announcement. 2d** 

**Besides being responsible to the other people in** *my* **group I am naturally concerned about the publication and distribution of the ARPANET NEWS because of** *my* **association with** USING. We were planning **on using the newsletter as a major means of communication with people**  on the network. This is because I believed it to have a very high **on—site distribution, as well as reaching people and organizations that do not receive other, more specialized, documents.** Many **of the "real users" of the network are hiding in** these groups and we need to **be able to get news to them, both on generalized network happenings,**  and the specialized work that we (USING) are doing.

I am taking a rather strong position with you, I admit. Because I am **very concerned about reaching the network** user population. And **because** I **understand that** you **{the NIC) have** been made responsible **for the distribution of the document. I realize** that you people are **very busy, but considering that Jean** Iseli **and the** other Mitre people **are doing all the work in putting together the** paper, it should not

**1** 

 $\overline{2}$ 

## **Distribution of the ARPANET NEWS**

 $x - 1$ 

**be much effort to have it printed and distributed as often as they make it available.** 4

I don't think that you should be reluctant to publish the **newsletter even if it happens to be a very small issue. in fact,**  people may be more likely to read it if it is short. Just as **long** as there is one major item included. 4a

**I h ope that you will now distribute in hardcopy the June issue, as well as the others coming in the future, 5** 

Thanks for your help.  $-\text{Nancy}$  6

**Distribution of the ARPANET ME#S** 

 $\sim$   $\sim$   $\sim$ 

**( J180 67 ) 30—JUL—73 09:32; TitLe: Author(s): Nancy J. Neigus/NJN; Distribution: /JBN JU copy of a note to jeanne North) DHC(copy of a note to Jeanne North); Sub-Collections: NIC; Clerk: NJN;**